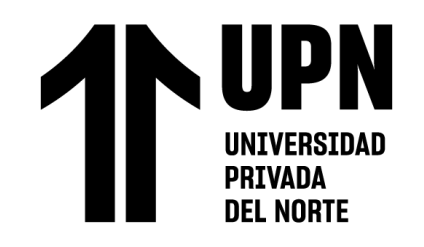

# FACULTAD DE NEGOCIOS

CARRERA DE **CONTABILIDAD Y FINANZAS**

# "IMPLEMENTACIÓN DE UN SOFTWARE CONTABLE Y SU INFLUENCIA EN LA GESTIÓN CONTABLE EN LA EMPRESA TORNO SALVADOR, LIMA 2018-2021"

Tesis para optar el título profesional de:

# **CONTADOR PÚBLICO**

**Autores:**

Erick Andre Huaranga Navarrete Melissa Milagros Reyes Cueva

# **Asesor:**

Mg. Jorge Luis Morales Santivañez https://orcid.org/0000-0003-2862-3632

Lima - Perú

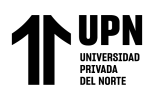

# **JURADO EVALUADOR**

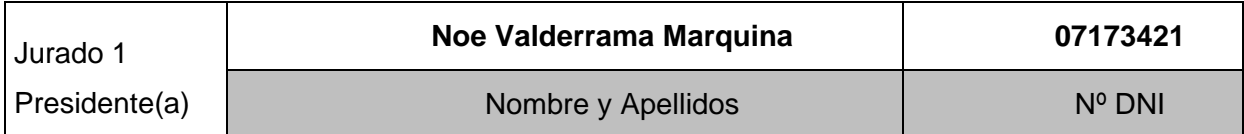

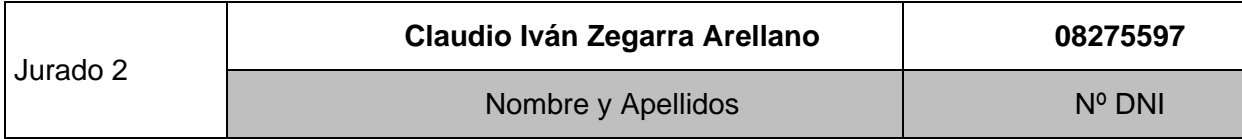

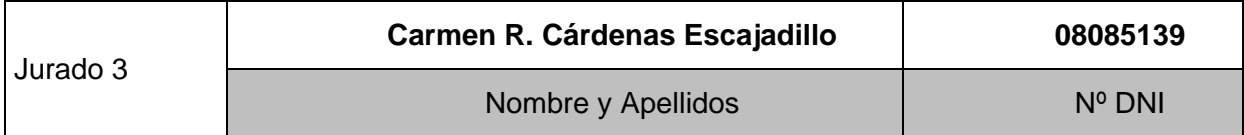

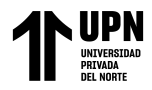

# **DEDICATORIA**

<span id="page-2-0"></span>En primer lugar, a Dios por guiarnos por el camino de la felicidad hasta ahora. La concepción de este proyecto está dedicada a nuestros padres, pilares fundamentales en nuestras vidas. Sin ellos, jamás hubiésemos podido conseguir lo que hasta ahora hemos logrado. Su tenacidad y lucha insaciable han hecho de ellos el gran ejemplo a seguir y destacar.

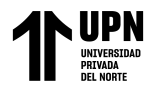

# **AGRADECIMIENTO**

Un eterno agradecimiento a esta universidad la cual abrió sus puertas a jóvenes como nosotros, preparándonos para un futuro competitivo y formándonos como personas de bien. También a nuestro asesor el Mg. Jorge Luis Morales Santivañez por su apoyo constante durante el desarrollo de este trabajo, y al señor Salvador Navarrete dueño de la empresa Torno Salvador permitirnos desarrollar nuestra tesis en su empresa.

<span id="page-4-0"></span>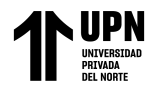

# **TABLA DE CONTENIDO**

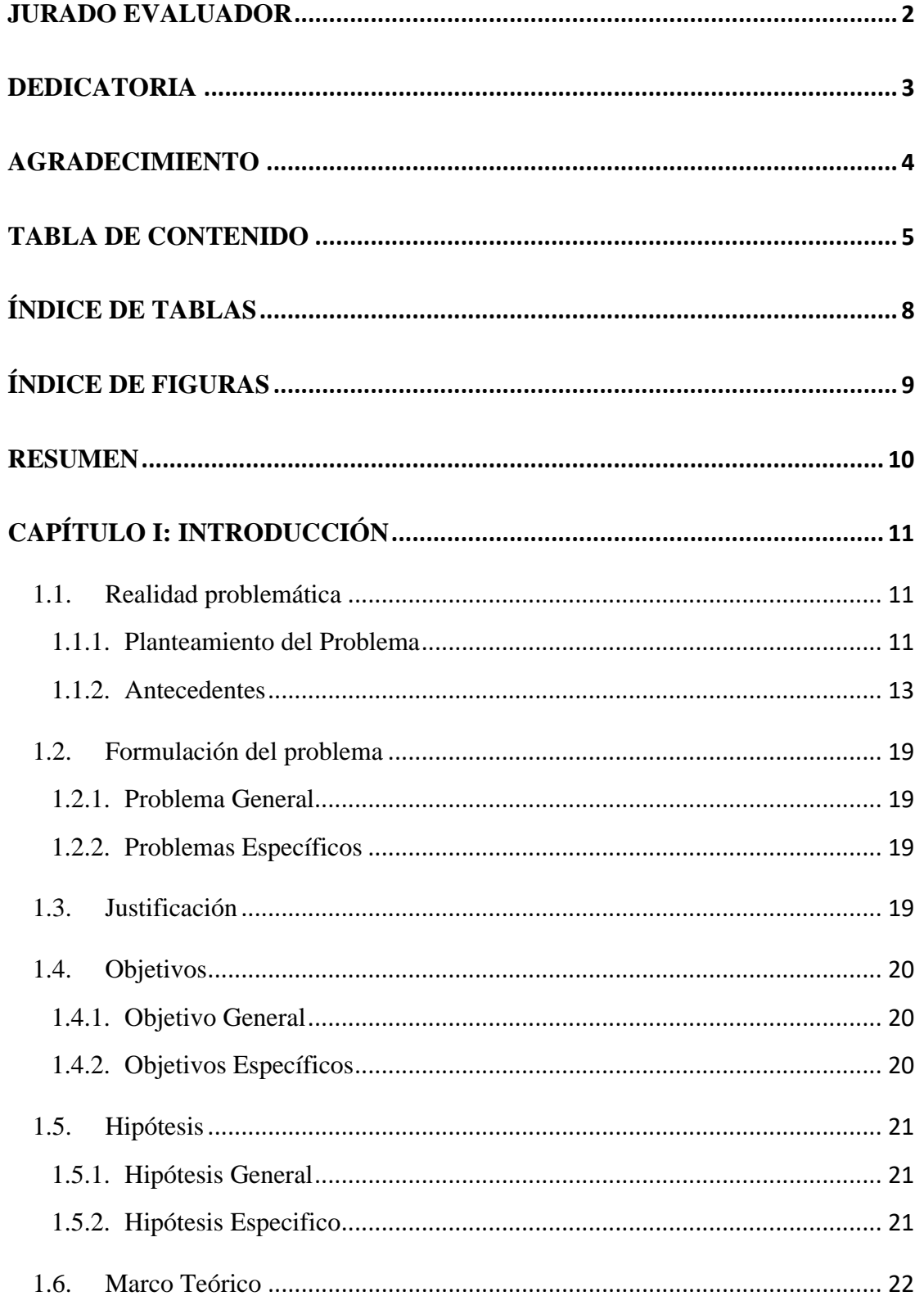

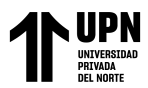

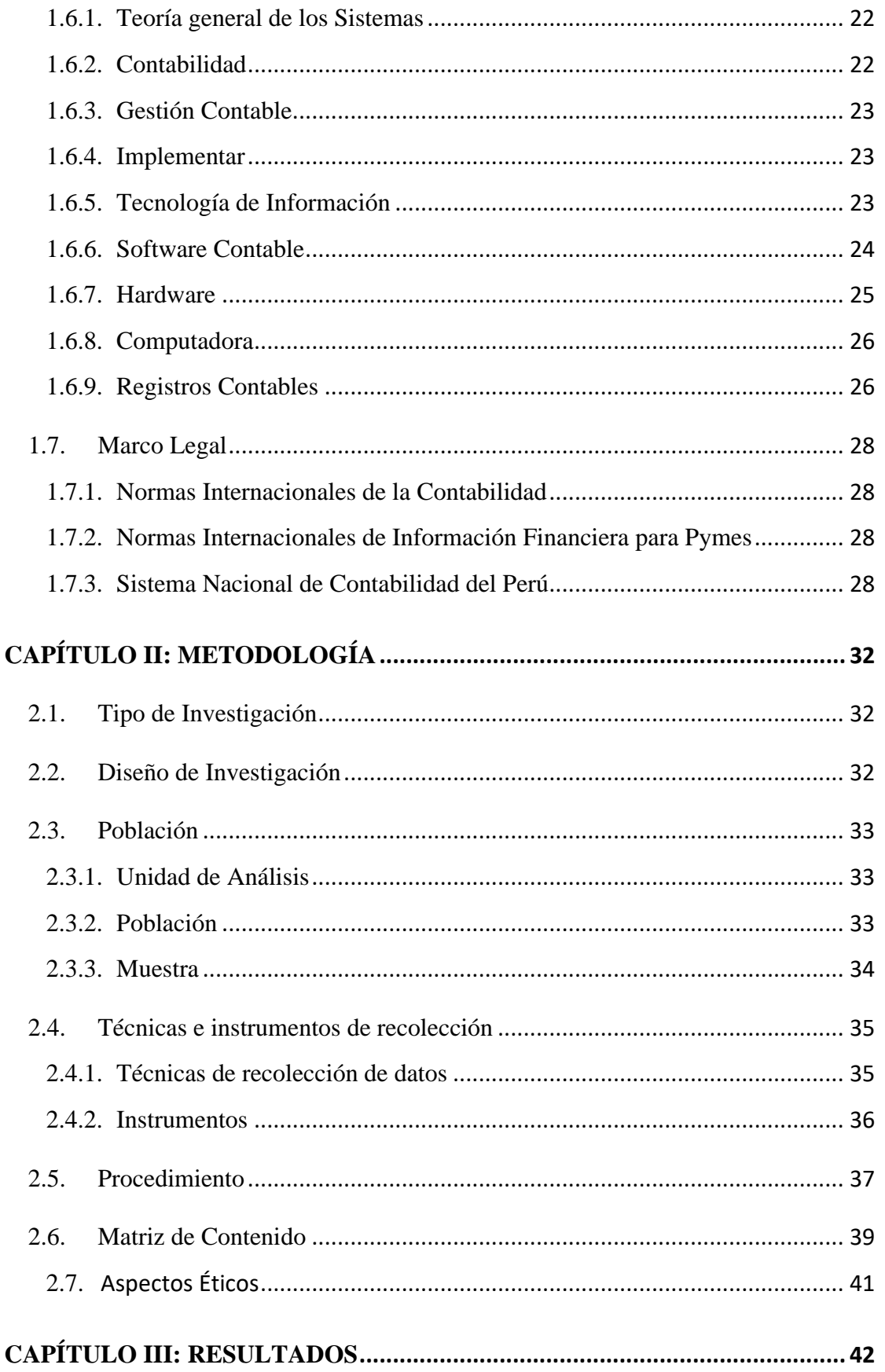

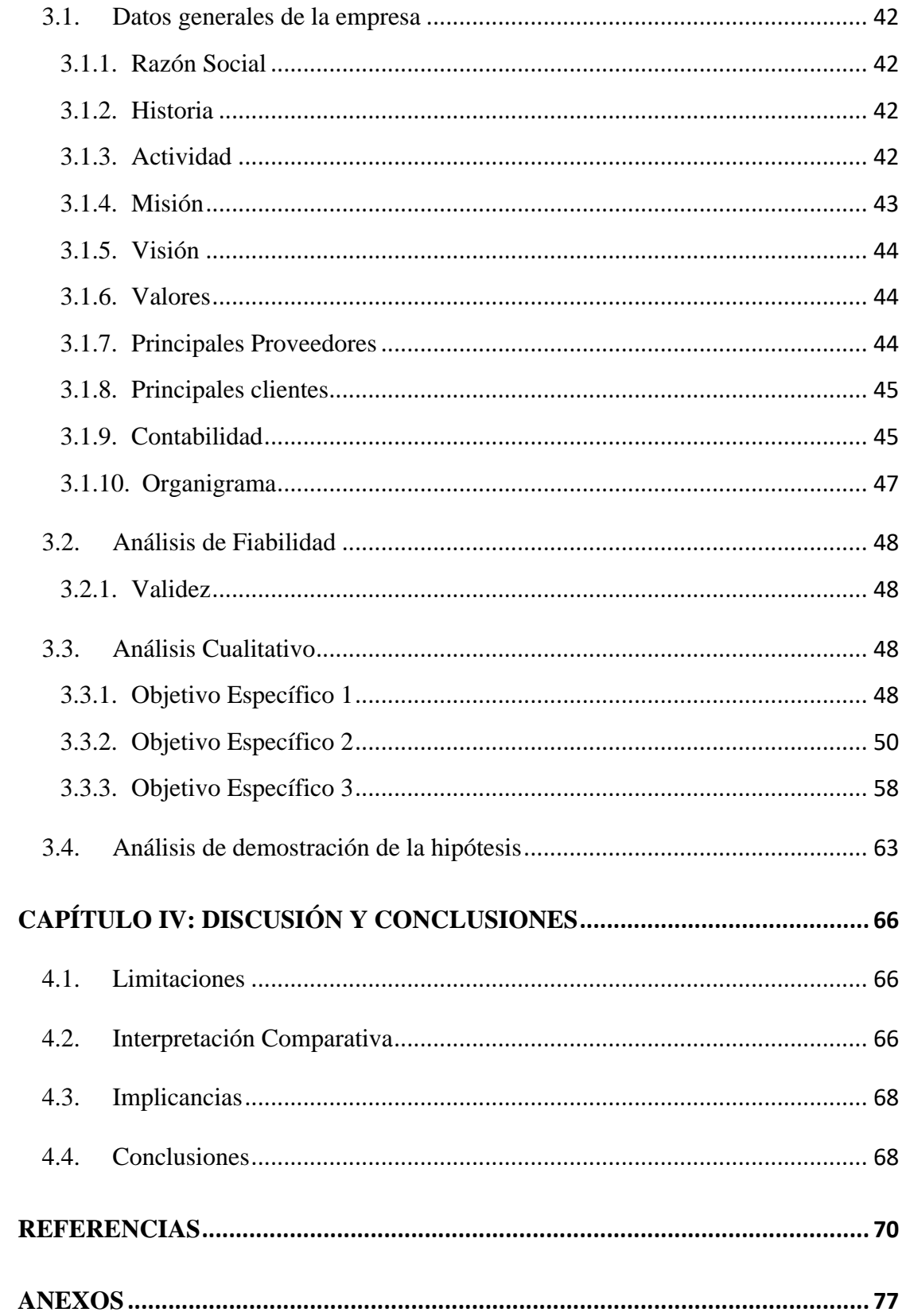

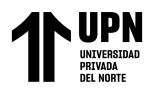

# **ÍNDICE DE TABLAS**

<span id="page-7-0"></span>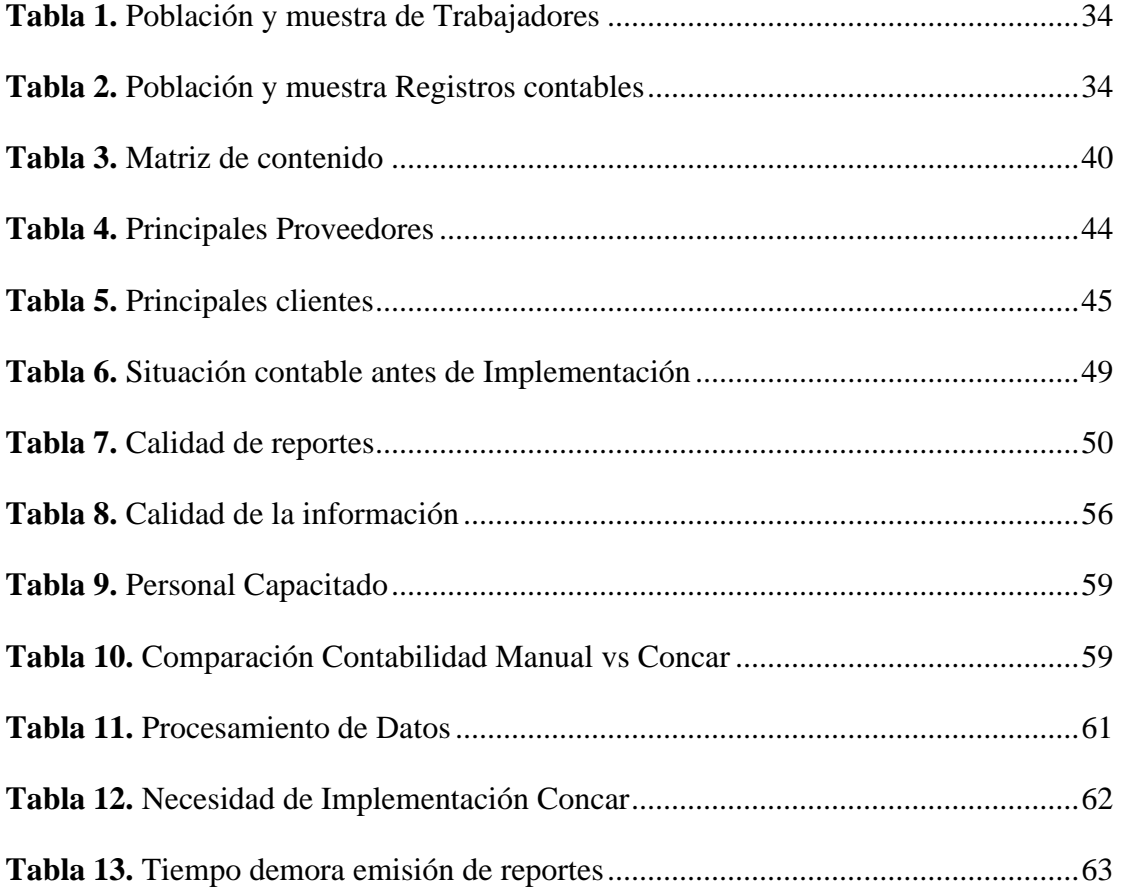

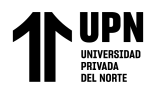

# **ÍNDICE DE FIGURAS**

<span id="page-8-0"></span>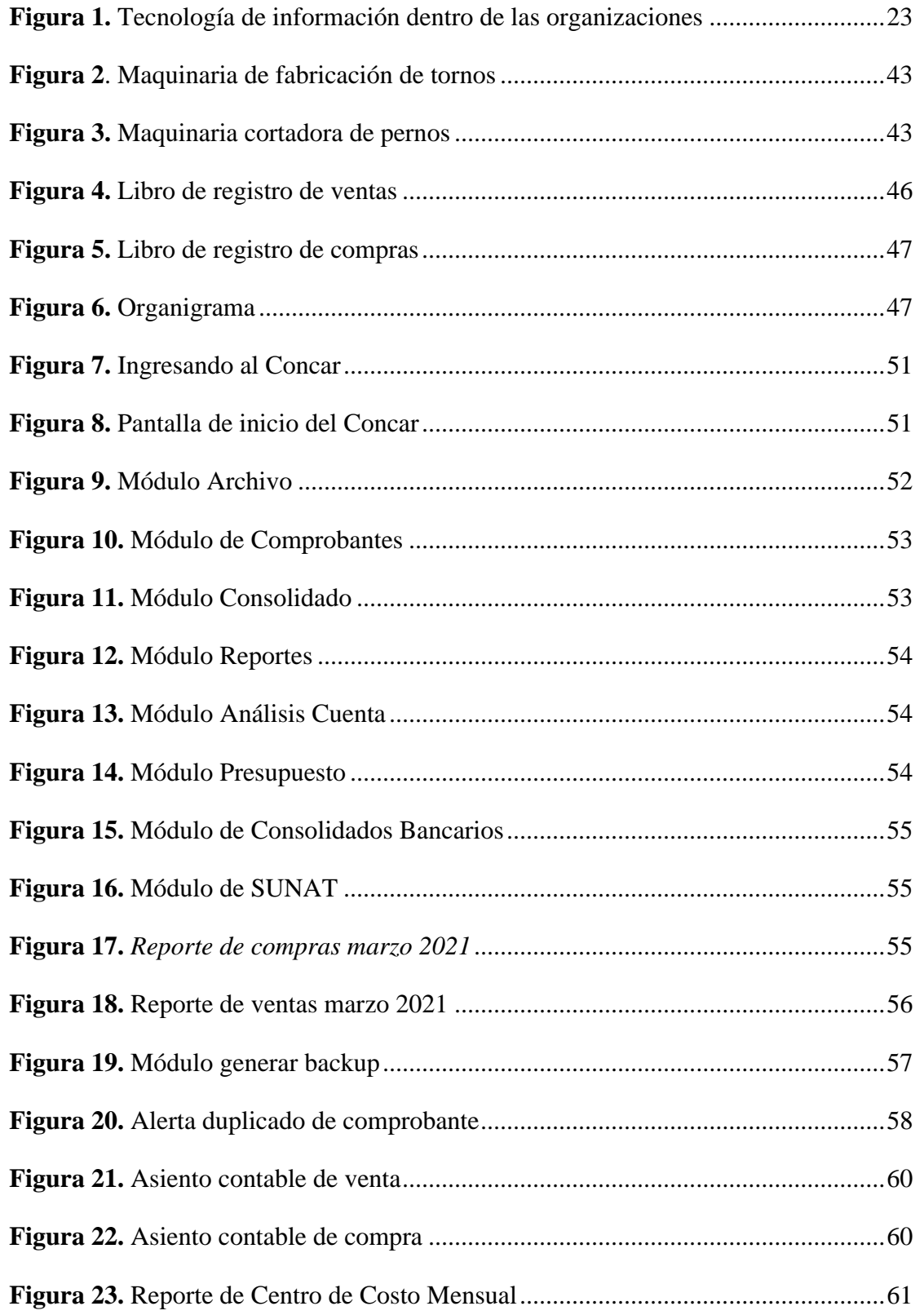

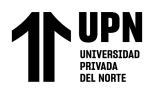

#### **RESUMEN**

<span id="page-9-0"></span>La presente investigación tiene como objetivo general describir como la implementación de un software contable influye en la gestión contable en la Empresa Torno Salvador, 2018 al 2021, el tipo de investigación es descriptiva con enfoque cualitativo, de diseño no experimental de tipo transversal correlacional-causal en el cual se tomó una primera muestra de 3 personas conformadas por el personal del área contable y de gerencia, y la segunda muestra los registros de compras y ventas de enero a marzo 2021, el procedimiento que se realizó fue aplicar entrevistas al personal y revisión de los documentos para diagnosticar la situación actual de la gestión contable y describir la mejora que tuvo tras implementar el software contable. Los instrumentos utilizados fueron el guion de entrevista, aplicado al gerente y al personal del área contable, y la lista de cotejo y las actas de verificación aplicado a los registros contables. De los resultados obtenidos se evidencia que tras implementar el software contable Concar mejoró enormemente el tiempo de registro, la calidad de reportes y veracidad de la información contable, en tal sentido se concluye que al implementar un software contable se tendrá una gestión contable más ordenada, actualizada y con información de calidad.

**PALABRAS CLAVES:** Software Contable, Gestión Contable, Registro Contables.

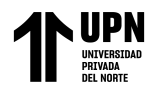

# **CAPÍTULO I: INTRODUCCIÓN**

# <span id="page-10-1"></span><span id="page-10-0"></span>**1.1. Realidad problemática**

#### <span id="page-10-2"></span>**1.1.1. Planteamiento del Problema**

Un software contable se le conoce como "los programas de contabilidad o paquetes contables, destinados a sistematizar y simplificar las tareas de contabilidad. El software contable registra y procesa las transacciones históricas que se generan en una empresa o actividad productiva." (Molina & Baena, 2007, p. 222).

En 2018, en la ciudad de Córdoba – España se realizó un estudio a 329 pymes mediante cuestionarios obteniendo como resultado que el 18.13% no cuentan con un software contable (Crespín, 2020). Del mismo modo, Jiménez et ál. (2020) indican que en México el porcentaje de Pymes que continúan llevando su contabilidad de forma manual son el 38.4%, mientras que el 23.6% no llevan una contabilidad, datos estadísticos que se obtuvieron del INEGI (Instituto Nacional de Estadística y Geografía), ya que no cuentan con personal capacitado para manejar un software contable. Por otro lado, Pico y Núñez (2018) manifiestan que, el estudio aplicado mediante encuestas a 100 Pymes de la provincia Santa Elena - Ecuador del sector turístico se obtuvo que el 40% de ellos cuentan con un software contable para el manejo de sus recursos, en cambio el 60% aún maneja su contabilidad de forma manual, y esto podría afectar a la toma de decisiones. También, García et ál (2018) determinan que mediante cuestionarios aplicados a 57 empresas tipo Pymes de la ciudad de Cartagena – Colombia da como resultado que solo el 52.6% utilizan un software contable o tecnologías de información para gestionar sus procesos contables. Por otra parte, en el Perú el 38.7% de pequeñas empresas no maneja un software contable o algún tipo de tecnología de información y comunicación (TIC) (INEI,2020).

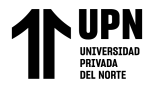

Esto es debido a que las Pymes, al ser empresas en crecimiento, no cuentan con personal capacitado para el manejo de un software contable, tienen un presupuesto insuficiente o pobres prácticas gerenciales (Estrada et ál, 2018).

Por lo tanto, la ausencia de un software contable en una empresa trae como consecuencia que los documentos contables estén desactualizados, la información no sea entregada a tiempo, el gerente o dueño no tome las decisiones correctas, impedir el crecimiento de la empresa en el mercado; por tal motivo "por muy pequeña que sea la organización, los sistemas informáticos contables permiten un manejo automatizado que agiliza las operaciones administrativas-contables, integrándose todas las áreas (tesorería, nómina, compras, facturación y otros) en tiempo real, rápidamente y de forma eficiente" (Duran, 2015, p.55, como se citó en Baquero et ál, 2021).

La empresa Torno Salvador es una empresa familiar que se dedica a la fabricación de tornos, así como la venta de estas piezas; además de ser una pequeña empresa no cuenta con un software contable desde sus inicios hasta el año 2021, lo cual ha traído como consecuencia que sus libros contables se encuentren desactualizados.

De seguir sin la implementación de un software contable en la empresa, resultaría en la contratación de un tercero para el llenado de los registros contables; asimismo hay un mayor riesgo de pérdida de información, así también el seguir llevando una contabilidad manual ocasionaría una mayor pérdida de tiempo al momento de escribir todos los datos del comprobante en el registro, y esto conllevaría a que el gerente o dueño no obtenga o visualice la información actualizada, por lo tanto desconozca la situación financiera de la empresa, ocasionando que no pueda tomar las decisiones correctas.

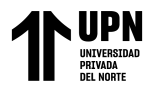

Se determina que las empresas que tienen un software contable poseen una gestión de procesos contables más ordenada, de existir tal influencia, la empresa podría capacitar al personal del área contable sobre el manejo de los softwares contables, y de esta manera no sería necesario la contratación de un tercero, se ahorraría tiempo en el registro, además el gerente podría tener la información financiera de la empresa actualizada.

#### <span id="page-12-0"></span>**1.1.2. Antecedentes**

#### **Internacionales**

Según Salazar y Rodríguez (2020) en su trabajo monográfico para optar el título de Contador Público "Impacto del Software en la Contabilidad Colombiana" presentada en la Universidad Piloto de Colombia, Bogotá – Colombia, el objetivo de este trabajo es el de analizar e interpretar el impacto que tiene los software contables en las empresas de Colombia, y para llegar a ese objetivo la metodología que se utilizo es de tipo mixta cualitativa, el cual se realizó a través de búsqueda e interpretación de fuentes bibliográficas, por otro lado para la metodología cuantitativa se utilizaron encuestas las cuales se aplicaron a egresados de la Universidad entre los años 2004 y 2019; y a estudiantes de los últimos semestres de la Universidad del año 2019, para lo cual se consiguió una muestra de 75 personas. Los resultados que se obtuvieron indican que el 97% de los encuestados dicen que la implementación de un software contable trae ventajas para la empresa tanto como reducción de tiempo del personal en las actividades de registro, como mitigar errores de registros y mejorar el tiempo de generar reportes o informes (compras, ventas, diario, balance, estado resultados); así también ayuda a los dueños o accionistas de las empresas con poder obtener información financiera de la entidad de forma rápida y verídica. Por lo tanto, los softwares contables han beneficiado a las empresas, puesto que al cambiar de la contabilidad manual a lo tecnológico

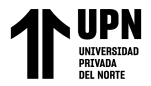

permite que se pueda llevar una gestión contable mucho más ordenada, evitando los posibles fraudes que se puedan generar dentro de la empresa.

Según Santofimio (2018) con la tesis para optar el título de Contador Público "Diseño de un sistema de información contable para la microempresa comunicación móvil" presentada a la facultad de Ciencias Empresariales en la Corporación Universitaria Minuto de Dios, Girardot – Colombia, lo cual el objetivo principal de este trabajo de investigación es el de diseñar un sistema de información contable para la microempresa Comunicación Móvil. Puesto que, al ser una empresa comercializadora de equipos celulares no cuentan con una estructura contable sólida que le permita obtener mayor eficiencia y eficacia en sus procesos contables y administrativo, para lo cual se propuso una implementación de un sistema contable. Por ello, se aplicó una investigación tipo descriptiva, para analizar las fallas o incidencias que presente. Asimismo, se toma como muestra a la empresa Comunicación Móvil el cual se encuentra ubicada en el municipio de Chaparral Tolima, y los instrumentos a utilizar para la presente investigación son: Guía de entrevista, aplicado al propietario de la empresa, y análisis documental de las normas contables aplicables a la empresa. Mediante la implementación del sistema contable, se obtuvo como resultado que permitió mejorar significativamente la gestión contable de la empresa, pues permitió que el ingreso de información de ventas, costos y gastos sea más rápida, y que así se pueda obtener una mejor comprensión de la información, lo cual conllevaría a que el propietario tome mejores decisiones, y que además de tener una buena estructura contable se pueda acceder al sistema bancario o captar la atención de futuros accionistas; otra ventaja es el de tener personal capacitado para el manejo del sistema contable. Para concluir, la microempresa Comunicación Móvil tuvo una influencia

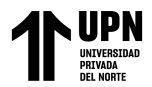

enorme en la eficacia de los procesos contables de la entidad, ya que cuenta con fiabilidad en los datos contables, además de reducir considerablemente los gastos que se incurrían en llevar una contabilidad manual, y actualmente la empresa se está volviendo más competitivo en el mercado.

Según Carpio y Cevallos (2016) con la tesis para optar el título de Contador Público "Propuesta de implementación de un software contable en la microempresa Shoes S.A." presentada en la facultad de Ciencias Administrativas en la Universidad de Guayaquil, Guayaquil – Ecuador, con el objetivo el cual se tuvo como objetivo del autor es proponer un sistema contable en las microempresas de la ciudad de Guayaquil dedicadas a la comercialización de calzado, se plantea este objetivo puesto que las empresas del sector calzado de la ciudad de Guayaquil no tienen un sistema contable que les permita tener una buena gestión contable, impidiendo un crecimiento en estas microempresas. Para esta investigación se estaría empleado una metodología cuantitativa con enfoque descriptivo y explicativo, puesto que se realizará la recolección de datos utilizando instrumentos como: encuestas aplicadas al personal de la empresa Shoes S.A., y entrevistas hechas a los jefes de cada área. Por consiguiente, para el desarrollo de esta investigación se está tomando como población a los 45 trabajadores de la empresa Shoes S.A., y una muestra de 40 colaboradores que emplearían un sistema contable en sus procesos, luego de la aplicación de las encuestas hacia el personal escogido se obtuvo como resultado que más del 70% de ellos tienen conocimiento y conocen la importancia de un software contable en una empresa, así también más del 80% de los encuestados consideran que la manera en que se está llevando la contabilidad en la entidad es deficiente así como el control interno, por cual el 91% de los trabajadores indican que al implementar un software contable ayudar a corregir las fallas y mejorar significativamente los procesos contables de la empresa. Por otro lado, las entrevistas hechas a los respectivos jefes de área manifiestan que, al implementar un software contable tendría una mayor influencia en la información registrada, ya que los registros obtenidos serían inmediato y más confiables para la correcta toma de decisiones; así también reduciría enormemente el trabajo operativo del personal. Para concluir, es importante contar con un software contable, ya que permite ingresar información de las diferentes actividades que realiza una empresa; en especial del sector calzado puesto que toda la información de los clientes, ventas y administrativas necesitan estar almacenadas y actualizadas, para que se pueda tomar mejores decisiones y conocer como ha ido evolucionando la empresa.

#### **Nacionales**

En primer lugar se tiene que Reyes y Salinas (2015) con la tesis para optar el título de Contador Público "IMPLEMENTACION DE UN SISTEMA DE INFORMACIÓN CONTABLE Y SU INFLUENCIA EN LA GESTIÓN DE LA CONTABILIDAD EN LA EMPRESA DE TRANSPORTES TURISMO DÍAS S.A. AÑO 2015", presentada en la Universidad Privada Antenor Orrego, Trujillo – Perú, donde se tuvo por objetivo el demostrar que al implementar y aplicar un sistema de información contable mejorará sustancialmente a la gestión contable en la empresa de transportes Turismo Días S.A. en el año 2015, y para llegar a ese objetivo se utilizó una metodología cualitativa, del cual se utilizaron instrumentos tales como: libreta de apuntes, encuestas (aplicadas a 15 personas del área contable), entrevistas, lista de cotejos para saber las fortalezas y debilidades del sistema de información contable que posee la empresa, y para ello la muestra a la que se aplicaran dichos instrumentos son a los procesos y procedimiento del departamento de contabilidad. Antes de la implementación la contabilidad que se manejaba en la empresa era de forma manual, lo cual ocasionaba que no se entregará la información a tiempo, que tenga errores el comprobante registrado, al personal le tome una mayor cantidad de tiempo en el llenado de los libros; pero luego de la implementación del software ERP CEO EVOLUTION el 87% de las personas encuestas consideran que se ha mejorado significativamente la gestión contable de la entidad, además indican que la información que proporciona el software como reportes de compras, ventas y estado de situación financiera es mucho más confiable, veraz y rápida; ya que al registrar una factura o boleta les tomaba 1 minuto para su registro; pero con el sistema contable les tomas solo 20 segundos. Por lo tanto, se puede concluir que al implementar un sistema de información contable mejorará enormemente la gestión contable, puesto que el gerente o dueño puede obtener la información financiera de la empresa de forma rápida y oportuna para una correcta toma de decisiones.

Según Silva (2019) con la tesis para optar el título de Contador Público "Implementación de un sistema contable en la gestión de la empresa Gelerdom S.A.C., 2018", presentada en la Universidad San Pedro, Chimbote – Perú, el cual tiene por objetivo analizar la influencia de la implementación de un sistema contable en la gestión en la empresa Gelerdom S.A.C., 2018, y para determinar ese objetivo se está utilizando una investigación tipo descriptiva y exploratoria, puesto que se describirá las características de ambas variables, además de observar la situación actual de la empresa. Para lo cual, el instrumento utilizado es una guía de entrevista, el cual será aplicado a la población de la empresa que son un total de 13 trabajadores, porque la muestra obtenida es muy pequeña para el objetivo del trabajo de investigación. Después, de las entrevistas hechas al personal de la entidad se tuvo como resultado que

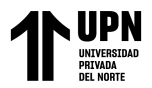

84.60% de los trabajadores opinan que el sistema contable si permite una buena gestión; así como disminuir el tiempo de registro de la información y que influye en la toma de decisiones por parte del dueño o del gerente. Se concluyo que, al analizar la implementación de un sistema contable permitió obtener una mejora significativa en la gestión de la empresa.

Según Reyes (2018) con la tesis para optar el título de Contador Público "Implementación de un Sistema Contable Electrónico para mejorar la gestión de la empresa Tecnocomp SRL, Chiclayo, 2017" Chiclayo – Perú, el cual tuvo como objetivo principal demostrar que al implementar un sistema contable electrónico mejorará la gestión contable de la empresa Tecnocomp SRL, Chiclayo, 2017. Por lo que, el tipo de investigación para este trabajo de investigación es aplicada con un diseño no experimental. Para lo cual, los instrumentos aplicados fueron guía de entrevistas, cuestionario y hoja de registro de datos, aplicados a una muestra de 4 trabajadores conformado por personal del área de contabilidad y el gerente de la empresa. Por lo tanto, el 75% de los trabajadores indican que al implementar un sistema contable electrónico mejoraría enormemente la gestión contable de la empresa, asimismo del 100% de los trabajadores encuestados el 50% manifiestan que al implementar un software contable permite obtener resultados más exactos, ya que antes de la se presentaban los estados financiero fuera del plazo de tiempo solicitado, mientras que el otro 50% indican que habría reducción de tiempo al momento de registrar lo comprobantes y que habría mejora de actividades. Por ello, se concluyó que un sistema contable electrónico trae ventajas en los procesos contables de una empresa, no obstante, se debe de capacitar permanentemente al personal contable y administrativo con el fin de que aprovechen todas las funcionalidades que trae este tipo de tecnología.

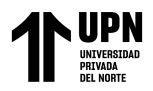

# <span id="page-18-1"></span><span id="page-18-0"></span>**1.2. Formulación del problema**

# **1.2.1. Problema General**

¿Como influye la implementación de un software contable en la gestión contable en la Empresa Torno Salvador en el período 2018 - 2021?

# <span id="page-18-2"></span>**1.2.2. Problemas Específicos**

- ¿Cómo influye la implementación de un software contable en el análisis de datos en la Empresa Torno Salvador en el periodo 2018 - 2021?
- ¿Cómo influye la implementación de un software contable en la interpretación de reportes contables en la Empresa Torno Salvador en el periodo 2018 - 2021?
- ¿Cómo influye la implementación de un software contable en las operaciones de la Empresa Torno Salvador en el periodo 2018 - 2021?

# <span id="page-18-3"></span>**1.3. Justificación**

En el presente trabajo nos proponemos investigar los efectos que genera implementar un software contable en las empresas, específicamente en la gestión contable, ya que, debido al incremento de la competitividad y el desarrollo de la economía, el comportamiento de las empresas ha cambiado y por ende se necesita instrumentos para mejorar la gestión contable. Así que, el presente trabajo permitirá mostrar los beneficios que genera la implementación de un software contable en la gestión contable de la empresa Salvador Torno.

En el trabajo se justifica teóricamente porque permitirá conocer las diferentes teorías y conceptos sobre el software contable, la importancia de la implementación para la gestión contable es tan necesaria ya que nos permite tener un mayor orden en las operaciones económicas que intervienen en la empresa, también reducir los errores

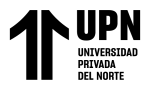

de registros y tener reportes en tiempo real, para que de esa manera se pueda tomar eficientes decisiones.

Los resultados obtenidos en la aplicación del software contable Concar ayudará en la empresa Torno Salvador, a su gerente y a su personal involucrado, así como a otras empresas de los diferentes rubros empresariales.

En el ámbito metodológico, el estudio constituye en gran manera, ya que combina la aplicación de un software contable y los efectos de esta misma en la gestión contable.

Además, servirá a todo aquel que están interesados al tema como también como antecedentes para futuras tesis.

# <span id="page-19-0"></span>**1.4. Objetivos**

# <span id="page-19-1"></span>**1.4.1. Objetivo General**

Describir como la implementación de un software contable influye en la Gestión Contable en la empresa Torno Salvador, 2018 al 2021.

# <span id="page-19-2"></span>**1.4.2. Objetivos Específicos**

- Diagnosticar como la implementación de un software contable influye en el análisis de datos en la Empresa Torno Salvador en el periodo 2018 – 2021.
- Describir como la implementación de un software contable influye en la interpretación de reportes contables en la Empresa Torno Salvador en el periodo  $2018 - 2021$ .
- Examinar como la implementación de un software contable influye en las operaciones de la Empresa Torno Salvador en el periodo 2018 – 2021.

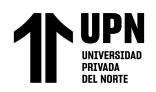

# <span id="page-20-0"></span>**1.5. Hipótesis**

# <span id="page-20-1"></span>**1.5.1. Hipótesis General**

La implementación de un software contable influye positivamente la Gestión Contable

de la Empresa Torno Salvador, 2018 al 2021.

# <span id="page-20-2"></span>**1.5.2. Hipótesis Especifico**

- La implementación un software contable influye significativamente en el análisis de datos en la empresa Torno Salvador en el periodo 2018 – 2021.
- La implementación de un software contable influye positivamente en la interpretación de reportes contables en la Empresa Torno Salvador en el periodo  $2018 - 2021.$
- La implementación de un software contable influye positivamente en las operaciones de la Empresa Torno Salvador en el periodo 2018 – 2021.

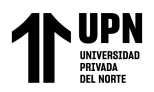

# <span id="page-21-0"></span>**1.6. Marco Teórico**

# <span id="page-21-1"></span>**1.6.1. Teoría general de los Sistemas**

Según (Von, 1989) lo define como el conjunto de elementos relacionado entre su, que funcionan como un todo, en base a principios de que los sistemas interactúan dentro otros sistemas, los sistemas son abiertos, y que las funciones dependen de su estructura. Asimismo, menciona las características entre ellas tenemos:

- Un sistema es una totalidad, transciende las características individuales de sus miembros
- Sinergia, todo cambio en alguna de las partes afecta a las demás.
- Entropía, los sistemas tienden a conservar su identidad
- Equinafilidad, las modificaciones del sistema son independientes de las modificaciones iniciales
- Equipotencial, permite a las partes restantes asumir las funciones de las partes extinguidas
- Finalidad, que los sistemas comparten metas comunes
- Retroalimentación los sistemas constante intercambio de información.
- Homeostasis, se puede definir por mantenerse estable.

# <span id="page-21-2"></span>**1.6.2. Contabilidad**

(Moreno, 2014) Define que la Contabilidad es una técnica que elabora sistemática y estructuralmente información relevante cuantitativa expresada en unidades monetarias, sobre todas las operaciones económicas identificables y cuantificables en un determinado periodo y en cierta entidad.

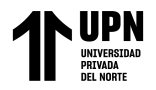

#### <span id="page-22-0"></span>**1.6.3. Gestión Contable**

Según (Castaño et. ál., 2017) definen que la gestión contable engloba los temas comerciales y financieros de las entidades, como un proceso integral, es cíclica y sistemática.

# <span id="page-22-1"></span>**1.6.4. Implementar**

*Implementar* se refiere a "poner en funcionamiento o aplicar métodos, medidas,

etc., para llevar algo a cabo." (Real Academia Española, s.f., definición 1).

#### <span id="page-22-3"></span><span id="page-22-2"></span>**1.6.5. Tecnología de Información**

**Figura 1.** *Tecnología de información dentro de las organizaciones*

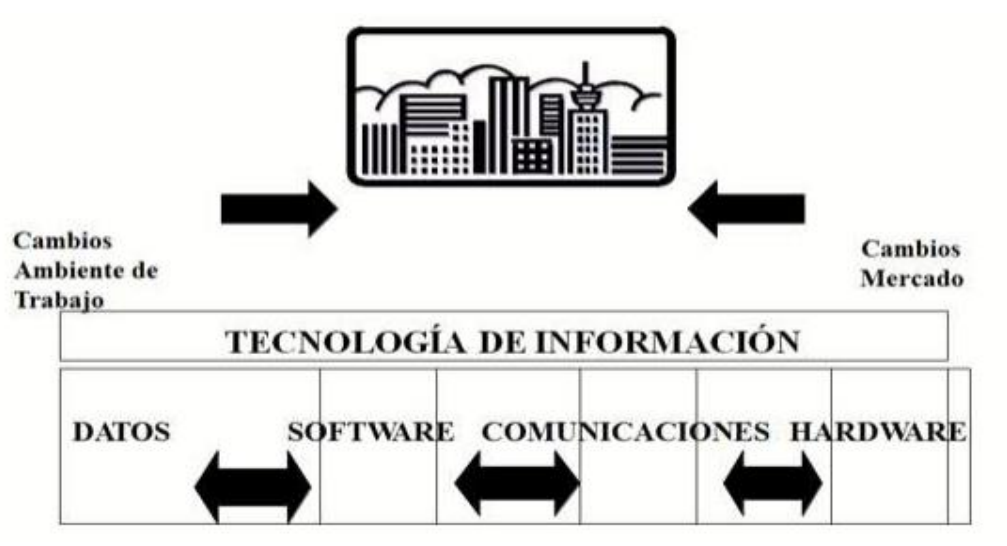

Nota. Tomada de (Zeballos, 2018)

Según (Zeballos, 2018) se puede definir que es un proceso que utiliza la combinación de medios y métodos de recopilación, procesamiento y transmisión de datos para obtener una información eficiente sobre el estado de una objeto, fenómeno o entidad.

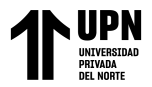

#### **1.6.5.1. Dato**

Lo definen como una representación de símbolos que puede ser cuantitativa o cualitativa, es decir, números, letras, entre otros. Por lo generalmente, esta representación describe hechos o sucesos en una entidad. El dato es ingresado a un computador por diferentes medios, un canal, para la proporción de información ("Dato", 2022)

#### <span id="page-23-0"></span>**1.6.6. Software Contable**

El software es lo mismo que sistema abstracto y conceptual compuesto de filosofías, políticas y directrices de la organización, o bien, programas y aplicaciones destinadas a la computadora. (Chiavenato, 2004)

En definición un software contable es un sistema compuesto con principios administrativos y contables, de doble partida para la gestión empresarial de la entidad.

#### **1.6.6.1. Características**

Según (Pico y Núñez, 2018), todo software deberá de contar los las siguiente principales características:

**Flexible**: El sistema debe de aplicarse y adaptarse a las empresas comerciales, industriales o servicios y en general a todos los rubros empresariales, asimismo adecuarse a las necesidades de los usuarios debido que los parámetros son manejados a través del Plan de Cuentas Empresarial General.

**Compatible:** Es importante que al implementar un programa este tenga la capacidad funcionar con los diferentes programas que tiene la empresa, para que tengan un intercambio de información entre programas.

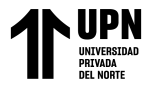

**Fácil uso:** Todo programa debe ser manejable para que los usuarios puedan ingresar información y alimentar al sistema de las operaciones comerciales fácilmente y sencillo.

**Automático:** La información proporcionada al programa deben generar reportes relevantes con una pequeña intervención de los usuarios.

**Seguro:** Debido a que la información de las entidades son información confidencial, el sistema deberá de contar con un módulo de seguridad donde se pueda ingresar un usuario y contraseña para resguardar la información de la empresa.

**Posibilidad de Integrar:** El programa debe contar con la capacidad de integrar documentación externos, entre ellos provenientes, de los proveedores, financieras, clientes entre otros.

**Reportes Básicos:** El programa debe generar información resumida y ordenada, también reportes diferentes de cada operación comercial de la empresa.

#### **1.6.6.2. Concar**

Es un sistema contable- financiero que permite agilizar y simplificar las labores contables, entre los principales reportes tenemos a los Estados Financieros, Información Analítica Operativa como también tributaria, Reportes de cuentas por pagar y cobrar, Libros oficiales de SUNAT, etc. En cuanto al ámbito de aplicación es adaptable a todos los diferentes rubros. (Real Systems, s.f.)

#### <span id="page-24-0"></span>**1.6.7. Hardware**

"Es lo mismo que sistema físico o concreto, compuesto de máquinas y equipos" (Chiavenato, 2004, p. 379).

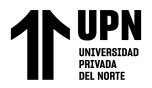

### <span id="page-25-0"></span>**1.6.8. Computadora**

Según (Chiavenato, 2004) la computadora es una maquina con funcionamientos electrónicos conformado por componentes denominados Hardware y software. En las cuales estos equipos ofrecen a las empresas la posibilidad de trabajar con mayor rapidez y con mucha confiabilidad.

#### <span id="page-25-1"></span>**1.6.9. Registros Contables**

Según Matos y Ponce (2016) son los documentos y libros que intervienen en la preparación de estados financieros. Los registros incluyen registros contables de los activos, pasivos, libros, revistas y otros documentos de apoyo como las facturas y los cheques.

#### **1.6.9.1. Importancia de Registros Contables**

Los Registro contables nos ayuda para registras todos los movimientos que se realiza dentro de una organización, para que de esta manera tengamos una visión panorámica de la Situación Financiera, entre las variaciones que se pueden encontrar en los elementos de esta como es el activo, pasivo y patrimonio. (Flores y Gonzales, 2018, p. 19)

# **1.6.9.2. Clasificación de Registros Contables**

Según Toribio (2020), nos hace referencia que según su clasificación existen dos:

# ➢ **Clasificación Legal**

o **Libros Auxiliares Obligatorios:** Son aquellos que son establecidas y son exigibles por las normas. Entre ellos tenemos, el registro de compra y venta, libro de caja, registro de control de inmueble, maquinaria y equipos, y por último el registro de inventario permanente físico.

o **Libros Auxiliares Voluntarios:** Son aquellos que son utilizados para mejorar el control, y que los contribuyentes obtén conveniente para mejorar los resultaos. Entre ellos tenemos Libro de caja chica, Registro de cuentas por cobrar y por pagar, Libro de cuentas corrientes y los libros de gastos.

o **Libros Facultativos:** Son aquellos que los contribuyentes están libres a disponer de los que son obligados por la administración.

# ➢ **Clasificación Tributaria**

Son aquellos que están contemplados la Resolución de Superintendencia N° 234-206-SUNAT.

# **1.6.9.3. Forma de llevado de los Registros Contables**

Según (Emprender Superintendencia Nacional de Aduanas y de Administración Tributaria [Emprender SUNAT], s.f.) nos orienta a las modalidades de presentación de los Registros Contables de nuestro país.

➢ **Sistema Manual:** Es la modalidad en la que los libros son legalizados ante una notaría.

➢ **Sistema Computarizado:** Aquellos que la información contable es ingresada con un software contable, con estructuras dispuestas por la administración para cada libro. Cabe mencionar, que las hojas donde se imprimirá los libros deben están foliadas.

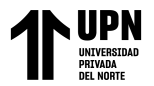

➢ **Sistema de Libros Electrónicos:** En esta modalidad los contribuyentes

generan sus libros desde el portal de SUNAT.

### <span id="page-27-0"></span>**1.7. Marco Legal**

#### <span id="page-27-1"></span>**1.7.1. Normas Internacionales de la Contabilidad**

El (Ministerio de Economía y Finanzas [MEF], 2021) indica que las NICs son un conjunto de normas establecidas por el Comité de Normas Internacionales de Contabilidad, que tiene como objetivo establecer reglas para asegurar que la Información Financiera sea tan cierta como la realidad y que se interprete a nivel mundial, estandarizando un mismo lenguaje en la Contabilidad.

# <span id="page-27-2"></span>**1.7.2. Normas Internacionales de Información Financiera para Pymes**

Según (MEF, 2020) las NIIF para Pymes son un conjunto de estándares Internacionales de contabilidad que establece los requisitos de reconocimiento, medición, presentación e información a revelar sobre las transacciones y hechos económicos que afectan a una empresa y que se reflejan en los estados financieros.

# <span id="page-27-3"></span>**1.7.3. Sistema Nacional de Contabilidad del Perú**

#### **1.7.3.1.Ley Nº 28708**

De acuerdo con el Artículo 3° de la Ley, se entiende por la gestión contable:

*"… el conjunto de políticas, principios, normas y procedimientos contables aplicados en los sectores público y privado…"* (Ley N° 28708, 2006)

Se revela que el objetivo principal de la contabilidad es permitir la armonización y homogenización de las normativas contables entre los dos sectores, público y privado, que existen en nuestro territorio peruano. Asimismo, elaborar y proporcionar información contable pertinente. (Ley N° 28708, 2006), lo que genera que a las

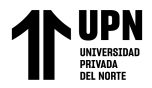

empresas someter en la información que le entregue el contador, para la toma de decisiones.

# **1.7.3.2. Resolución de Consejo Normativo de Contabilidad N° 001-2021-EF/30**

Esta resolución aprueba las últimas modificaciones y el set completo de las Normas Internacionales de Información Financiera con el objetivo de establecer requisitos generales para la presentación de los Estados Financieros (MEF, 2021).

# **1.7.3.3. Decreto Supremo N° 135-99-EF**

La norma en el Artículo 87° menciona que los contribuyentes están obligados a llevar los libros de Contabilidad u otros libros de registros exigidos por la ley (MEF, 2010).

# **1.7.3.4. Regímenes Tributarios**

Según (Emprender SUNAT, s.f.) indican que, en nuestro país, existen cuatro Regímenes Tributarios en las cuales establecen la manera y los niveles del pago de los impuestos, así también las obligaciones que deben sujetarse y presentarlos a la SUNAT.

# ➢ **Libros y Registros contable Obligatorios**

En este sentido, estarán obligados a llevar libros o registros contable según el Régimen Tributario.

- ✓ **Nuevo Régimen Único Simplificado – NRUS:** No hay obligación de llevar libros ni registros contables. Sólo debes conservar los comprobantes de pago que te hubieran emitido y aquellos que sustenten las adquisiciones realizadas, en orden cronológico.
- ✓ **Régimen Especial de Renta - RER:** Los libros contables que estarás obligado a llevar son el Registro de Compras y el Registro de Ventas.

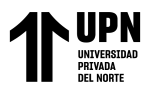

- ✓ **Régimen MYPE Tributario - RMT:** Teniendo en cuenta el nivel de ingresos anuales, los contribuyentes del RMT deberán llevar los siguientes libros y registros contables:
	- Ingresos Neto hasta 300 UIT:
		- o Registro de ventas
		- o Registro de compras
		- o Libro Diario de Formato Simplificado
	- Ingresos Netos mayores a 500 UIT y que no superen las 1,700 UIT:
		- o Registro de Compras
		- o Registro de Ventas
		- o Libro Diario
		- o Libro Mayor
		- o Libro de Inventarios y Balances
- ✓ **Régimen General - RG:** Los libros contables que estarás obligado a llevar

dependerán del volumen de tus ingresos anuales:

- Ingresos Netos hasta 300 UIT
	- o Registro de ventas
	- o Registro de compras
	- o Libro Diario de Formato Simplificado
- Ingresos Netos desde 300 UIT hasta 500 UIT
	- o Registro de Ventas
	- o Registro de Compras
	- o Libro Diario

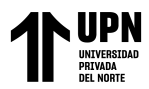

- o Libro Mayor
- Ingresos Netos mayores a 500 UIT y que no superen las 1,700 UIT
	- o Registro de Compras
	- o Registro de Ventas
	- o Libro Diario
	- o Libro Mayor
	- o Libro de Inventarios y Balances
- Ingresos Netos anuales mayores a las 1,700 UIT
	- o Contabilidad completa, comprende: Libro Caja y Bancos, Libro de Inventarios y Balances, Libro Diario, Libro Mayor, Registro de Ventas y Registro de Compras.

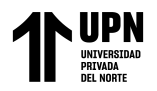

# **CAPÍTULO II: METODOLOGÍA**

# <span id="page-31-1"></span><span id="page-31-0"></span>**2.1. Tipo de Investigación**

Según (Hernández et ál, 2010) manifiestan que una investigación de enfoque cualitativo evalúa el desarrollo natural de las situaciones sin que se manipule ni estimule los datos con respecto a la realidad, por tal motivo las hipótesis en este tipo de investigación se pueden desarrollar antes, durante o después de haber realizado la recolección de datos y análisis de los mismo, asimismo una investigación de este enfoque utiliza técnicas de recolección datos no numéricos tales como observación de la situación del objeto de estudio, entrevistas, revisión de documentos, etc.

Según (Abreu, 2012) indica que una investigación descriptiva busca el de describir fenómenos o situaciones a un grupo o una población, a través de recopilar datos empleando encuestas, entrevistas, observaciones, etc., con el objetivo de describir, explicar y validar los resultados obtenidos.

Por lo cual, la investigación es de tipo descriptivo y con enfoque cualitativa, puesto que al inicio se estaría observando la situación real de la gestión contable de la empresa Torno Salvador, y describiendo como está influenciando la implementación de un software contable a su gestión contable.

# <span id="page-31-2"></span>**2.2. Diseño de Investigación**

Para (Dzul, 2013) el diseño de investigación no experimental viene hacer aquel donde se basa esencialmente en la observación de los sucesos sin la necesidad de una intervención directa por parte del investigador que manipule las variables. Asimismo, este tipo de diseño puede dividirse en dos: Transversal (transeccional) y longitudinal. La investigación transversal tiene por objetivo el analizar a través de la observación una

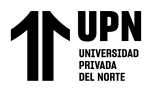

o varias variables en un determinado tiempo, y está se divide en 3 tipos: Exploratorios, descriptivos y correlacionales-causales, donde esta última busca establecer o describir los vínculos entre las variables en un momento determinado.

Teniendo en cuenta en cuenta el párrafo anterior, el diseño que se está utilizando en la presente investigación es no experimental del tipo transversal correlacionalcausal, ya que este estudio se centra en la observación de los sucesos reales de la empresa Torno Salvador en un determinado periodo de tiempo, y buscar y comprobar el vínculo o influencia que tiene el implementar un software contable en su gestión contable.

#### <span id="page-32-0"></span>**2.3. Población**

# <span id="page-32-1"></span>**2.3.1. Unidad de Análisis**

"La unidad de análisis es la entidad principal que se esta analizando en un estudio. Es el "qué" se está estudiando o a "quién" se está estudiando" ("Unidad de análisis", 2021).

Para lo cual la unidad de análisis del presente trabajo de investigación es la empresa Torno Salvador.

# <span id="page-32-2"></span>**2.3.2. Población**

También, (Ferreyra, 2014, como se citó en Guerrero y Rabanal, 2018) indica que la población abarca al conjunto de datos totales de interés; de los cuales se puede abarcar los documentos de una institución, los trabajadores, así como las publicidades de un tipo de producto; así también dependiendo del tamaño de la población se trabajará con esta o se tendrá que determinar una muestra.

Con la definición mencionada anteriormente, en la presente investigación la población está conformado por:

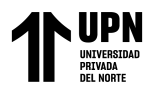

- ➢ 6 trabajadores de la empresa
- ➢ Los registros compras y ventas del año 2021.

# <span id="page-33-0"></span>**2.3.3. Muestra**

Según (Ochoa, 2015) manifiesta que un muestro por conveniencia es una técnica que es frecuentemente usada, ya que no se selecciona una muestra mediante un análisis estadístico, sino que toma una parte de la población que sea de interés para la investigación, además de que esta sea accesible para el investigador para que pueda recopilar datos del objeto de estudio.

Teniendo en cuenta el párrafo anterior, la muestra utilizada en nuestro trabajo de investigación es por conveniencia, pues de la población se estaría tomando:

- ➢ 3 trabajadores de la empresa del área de Gerencia y Contable
- ➢ Los registros de compras y ventas de enero a marzo del 2021

<span id="page-33-1"></span>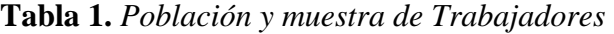

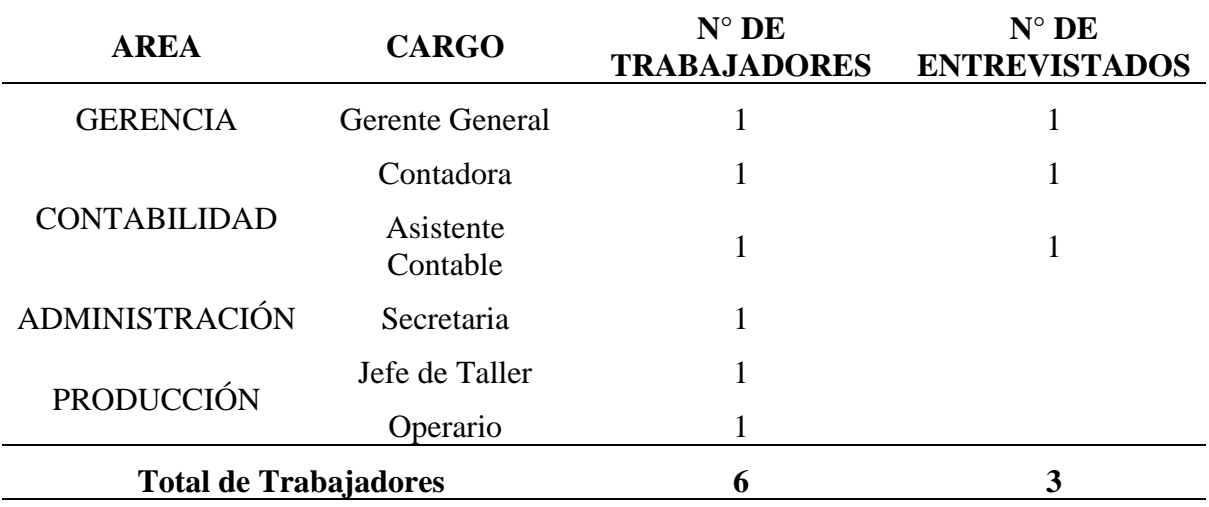

Nota. Elaboración propia

<span id="page-33-2"></span>**Tabla 2.** *Población y muestra Registros contables*

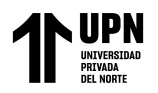

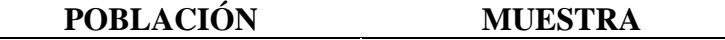

Registros de Compras y Ventas 2021

Registro de Compras y Ventas Enero a Marzo 2021

Nota. Elaboración propia

# <span id="page-34-0"></span>**2.4. Técnicas e instrumentos de recolección**

# <span id="page-34-1"></span>**2.4.1. Técnicas de recolección de datos**

#### **2.4.1.1. Observación**

Según (Campos y Lule, 2012) indican que la observación es una técnica de investigación que sirve para registrar información de forma sistematizada y lógica que permite obtener un registro visual y verificable de lo que ocurre en el mundo real, de la manera más objetiva posible ya sea para describirlo, analizarlo o explicarlo desde una perspectiva científica; además este tipo de técnica necesita de un investigador, un objeto al cual se va a investigar y los objetivos que se desean alcanzar, así como centrarse en la unidad de observación. Asimismo, lo que indica en autor es que este tipo de técnica o método tiene como función que el investigador capte lo que ocurre en el objeto que se quiere estudiar, de la forma más objetiva y lógica posible.

Para lo cual, esta técnica empleada sirvió para observar sus efectos negativos y positivos, y analizar las distintas etapas de la implementación de un software contable en la gestión contable de la empresa Torno Salvador.

# **2.4.1.2. Entrevista**

Para (Denzin y Lincoln, 2005, p. 643, como se citó en Vargas, 2012) indican que la entrevista es una técnica de recogida de datos, en el cual se basa en una conversación entre el entrevistador y entrevistado (a), en el cual sistematiza y transforma las respuestas dadas por el entrevistado (a).

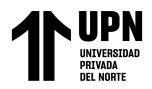

Esta técnica sirvió para obtener información, mediante una guía de entrevista aplicada al personal de la empresa Torno Salvador, para conocer la situación de la gestión contable de la empresa antes de la implementación de un software contable.

# **2.4.1.3. Análisis Documental**

Según (Clauso, 1993) define que el análisis documental se le ha estado considerando como un conjunto de operaciones que permitan examinar los datos de distintos documentos tales como actas, informes, registros, etc., con el objetivo de brindar facilidad en la consulta, recuperación de dicha información o generar una sustitución.

En esta investigación se realizó el análisis documental de los Registros de Compras y Ventas del año 2021 de la empresa Torno Salvador.

# <span id="page-35-0"></span>**2.4.2. Instrumentos**

# **2.4.2.1. Actas de Verificación**

Se está utilizando un acta de verificación aplicada a los registros de compras y ventas de enero a marzo del 2021, con el fin de demostrar la fidelidad de la información contable luego de la implementación

# **2.4.2.2. Guion de Entrevista**

En el presente trabajo se estaría aplicando el guion de entrevista a los que intervienen en el registro de la información contable (asistente contable y contadora) como al que solicita dicha información para la toma de decisiones (gerente general).
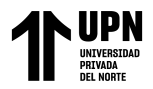

#### **2.4.2.3. Lista de Cotejo**

Se utilizaría este instrumento en el presente trabajo de investigación con el fin de mostrar una lista de componentes que describan las fortalezas y debilidades que pueda tener el actual manejo de la contabilidad de la empresa Torno Salvador.

### **2.5. Procedimiento**

### **2.5.1. Procedimiento de recolección de datos**

Para el procedimiento de la recolección de datos, primeramente, se obtendrá información a través de una entrevista aplicada al gerente general y al personal del área contable; además de utilizar una lista de cotejo con la finalidad de diagnosticar la situación de la contabilidad de la empresa antes de implementar un software contable; asimismo se utilizará el instrumento de actas de verificación con el fin de comparar la gestión contable de la empresa antes y después de haber implementado un software contable.

#### **2.5.2. Procedimiento de análisis de recolección de datos**

Para realizar el análisis de la entrevista se realizó una transcripción física verificándose la honestidad y coherencia de las respuestas brindadas por los entrevistados, asimismo mediante la lista cotejo se analizaría los reportes contables emitidos por el software contable. Por otro lado, se estaría realizando una primera observación para diagnosticar la gestión contable de la empresa como, el tiempo de demora en registrar un comprobante en sus registros, y el tiempo que toma emitirlos; luego se implementaría el software contable y se realizará una segunda observación para describir la influencia que tuvo en la gestión de la contabilidad de la empresa, además mediante las actas de verificación se compararía el manejo de la gestión

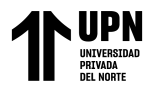

IMPLEMENTACIÓN DE UN SOFTWARE CONTABLE Y SU INFLUENCIA EN LA GESTIÓN CONTABLE EN LA EMPRESA TORNO SALVADOR, LIMA 2018-2021

contable antes y después de haberse implementado el software contable, todo este

recojo de información se procesaría utilizando el programa de Word.

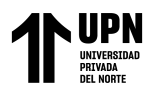

# **2.6. Matriz de Contenido**

**Título:** Implementación de un software contable y su influencia en la Gestión contable en la empresa Torno Salvador, Lima 2018-2021

**Objetivo General:** Describir como la implementación de un software contable influye en la Gestión Contable en la empresa Torno Salvador, 2018 al 2021

# **Objetivos Específicos:**

❖ Diagnosticar como la implementación de un software contable influye en el análisis de datos en la Empresa Torno Salvador en el periodo 2018 – 2021.

❖ Describir como la implementación de un software contable influye en la interpretación de reportes contables en la Empresa Torno Salvador en el periodo 2018 – 2021. ❖ Examinar como la implementación de un software contable influye en las operaciones de la Empresa Torno Salvador en el periodo 2018 – 2021.

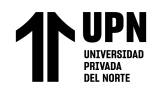

# **Tabla 3.** Matriz de contenido

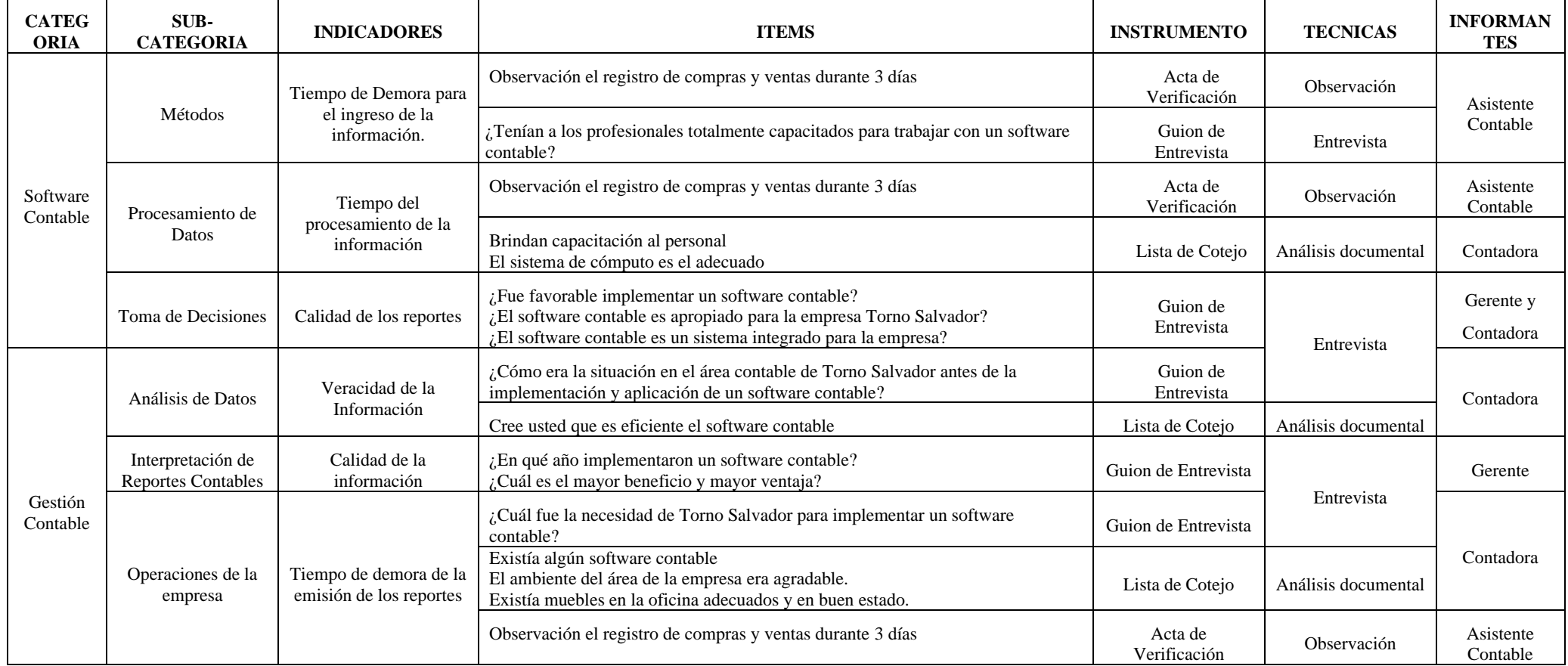

Nota. Adaptado de Reyes y Salinas (2015).

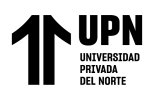

#### **2.7. Aspectos Éticos**

En el presente trabajo de investigación se está tomando en cuenta y aplicando la séptima edición de la normativa de redacción para los trabajos de investigación establecido por el American Psychological Association (APA) lo cual su principal objetivo es el de aplicar directrices para que se reconozcan los aportes e ideas de cada autor que se utilizan en los trabajos de investigación. Asimismo, en este trabajo de investigación se ha cumplido de manera correcta las directrices de citado de la información relevante de los autores que se ha utilizado.

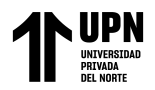

# **CAPÍTULO III: RESULTADOS**

#### **3.1. Datos generales de la empresa**

#### **3.1.1. Razón Social**

Torno Salvador (Persona Natural con Negocio)

#### **3.1.2. Historia**

La empresa Torno Salvador, se encuentra ubicada en Jr. Estaño N° 5417, Los Olivos – Lima- Lima. Esta empresa se fundó en el 2004 con ayuda de préstamos de banco y familiares; ubicándose en Jr. Los silicios; además de contar con solo 2 trabajadores en los cuales eran el fundador y un familiar. En el 10 de enero del 2006 la empresa de formalizó oficialmente registrándose en la SUNAT además de mudarse a otro local; también cuenta actualmente con 3 trabajadores en planilla y con 3 trabajadores por recibo por honorarios. En el presente la microempresa continúa en búsqueda en una constante mejora con el objetivo de tener un mejor posicionamiento en el mercado.

# **3.1.3. Actividad**

La microempresa tiene como finalidad brindar un excelente servicio de mantenimiento a las maquinarias de empresas textiles. También, no solo está dedicado al rubro de brindar servicios de mantenimiento, sino que fabrica y comercializa piezas de tornería que son utilizadas en las maquinarias textiles o en edificios en construcción, este último se encuentra como su actividad secundaria. Por lo cual cuenta con maquinaria especializada para la fabricación de dichas piezas.

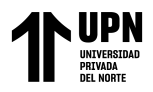

**Figura 2**. *Maquinaria de fabricación de tornos*

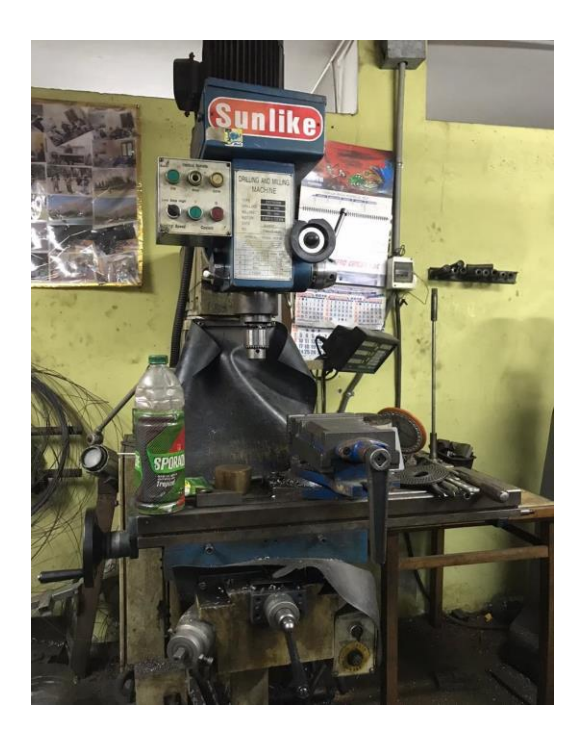

Nota. Esta maquinaria lo utiliza la empresa Torno Salvador para la fabricación de tornos.

Tomada de la empresa Torno Salvador.

**Figura 3.** *Maquinaria cortadora de pernos*

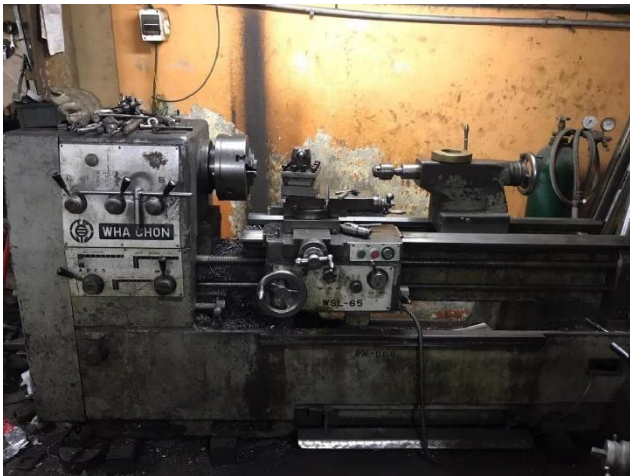

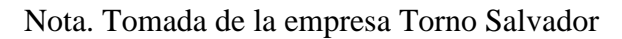

# **3.1.4. Misión**

Brindar un excelente servicio a las empresas de industria textil dando un correcto mantenimiento a las maquinarias con la esta trabaja. También ofrecer a las

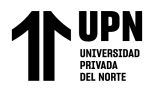

empresas de construcción piezas de tornería de buena calidad y aun precio razonable mediante la fabricación y venta de estas.

# **3.1.5. Visión**

Convertirnos en una de las principales empresas de servicio de mantenimiento y fabricantes de piezas de tornería a nivel nacional y ser reconocidos por nuestra responsabilidad hacia nuestros clientes; además de la buena calidad que se le ofreciendo, también dar a conocer que es una empresa donde se trabaja constantemente en equipo y con un personal dedicado y responsable.

# **3.1.6. Valores**

Los valores que la empresa siempre práctica son:

- ✓ Puntualidad
- ✓ Calidad
- ✓ Responsabilidad
- ✓ Respeto

# **3.1.7. Principales Proveedores**

La entidad cuenta con principales proveedores como las ferreterías, el cual le proporciona las piezas necesarias para el servicio de reparaciones que realiza.

**Tabla 4.** *Principales Proveedores*

| $\mathbf{N}^{\circ}$ | <b>RUC</b> | <b>RAZON SOCIAL</b>                                                          |
|----------------------|------------|------------------------------------------------------------------------------|
|                      |            | 20100036101 VOESTALPINE HIGH PERFORMANCE METALS DEL<br>PERU SOCIEDAD ANONIMA |

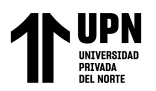

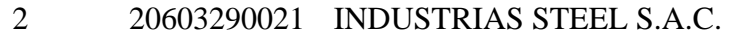

3 20338621214 RODAMIENTOS SALAS SRL

Nota. Información brindada por la empresa Torno Salvador

# **3.1.8. Principales clientes**

Como sus principales clientes tiene a las entidades que brindan el servicio por

la reparación de sus máquinas textiles; y la distribución de las piezas que esta fabricas

que son utilizados para construcciones.

**Tabla 5.** *Principales clientes*

| ${\bf N}^{\circ}$ | <b>RUC</b> | <b>RAZON SOCIAL</b>                                                      |
|-------------------|------------|--------------------------------------------------------------------------|
|                   |            | 20100364451 TEXFINA SOCIEDAD ANONIMA                                     |
|                   |            | 20123468679 CONTOMETROS ESPECIALES SOCIEDAD ANONIMA<br>CERRADA - COESSAC |
|                   |            | 204585534382 ORGINOR NATURAL SOCIEDAD ANONIMA<br><b>CERRADA</b>          |

Nota. Información brindada por la empresa Torno Salvador

# **3.1.9. Contabilidad**

La microempresa Torno Salvador lleva una contabilidad manual además de

encontrarse en el régimen especial por lo cual este no lleva todos los libros contables.

Actualmente está utilizando los siguientes libros contables:

- ✓ Libro de Registro de Compras
- ✓ Libro de Registro de Venta
- ✓ También lleva un Registro de Planilla

Además, los libros de compras y ventas deben contar con:

- ✓ La legalización por parte del Notario
- ✓ Tener los datos de cabecera: Denominación, RUC, Razón Social.

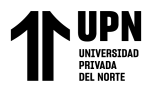

✓ Contener el registro de las operaciones de manera cronológica,

correlativo, sin espacios en blanco, enmendaduras, sin rastro de haber sido alterado.

✓ Ser llevados en moneda Nacional y castellano, solo casos excepcionales

que se encuentren previstas en el Código Tributario.

Contener los folios originales, lo cual no se debe de admitir adhesión de hojas

o folios.

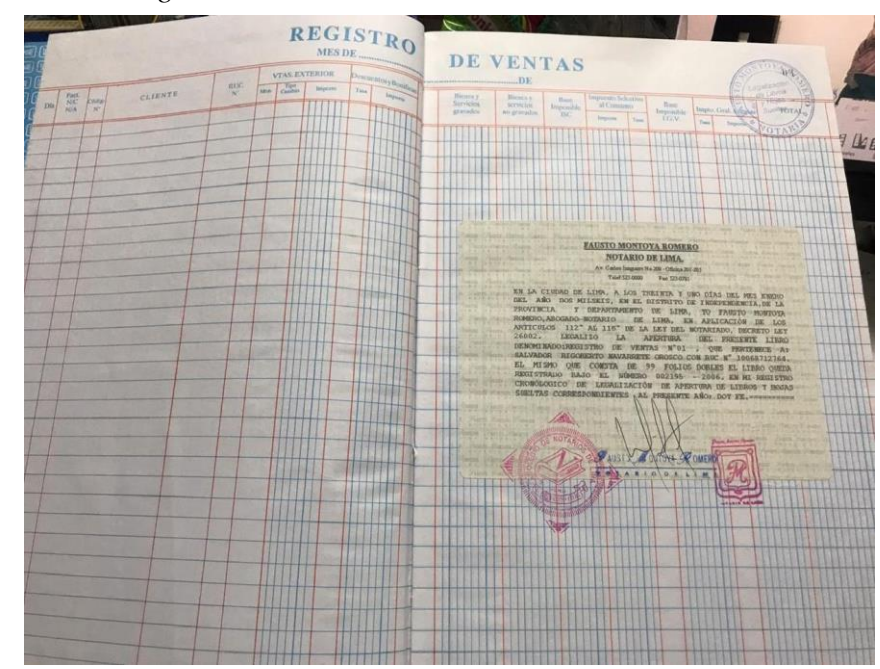

**Figura 4.** *Libro de registro de ventas*

Nota. Tomada de la empresa Torno Salvador

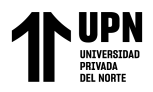

**Figura 5.** *Libro de registro de compras*

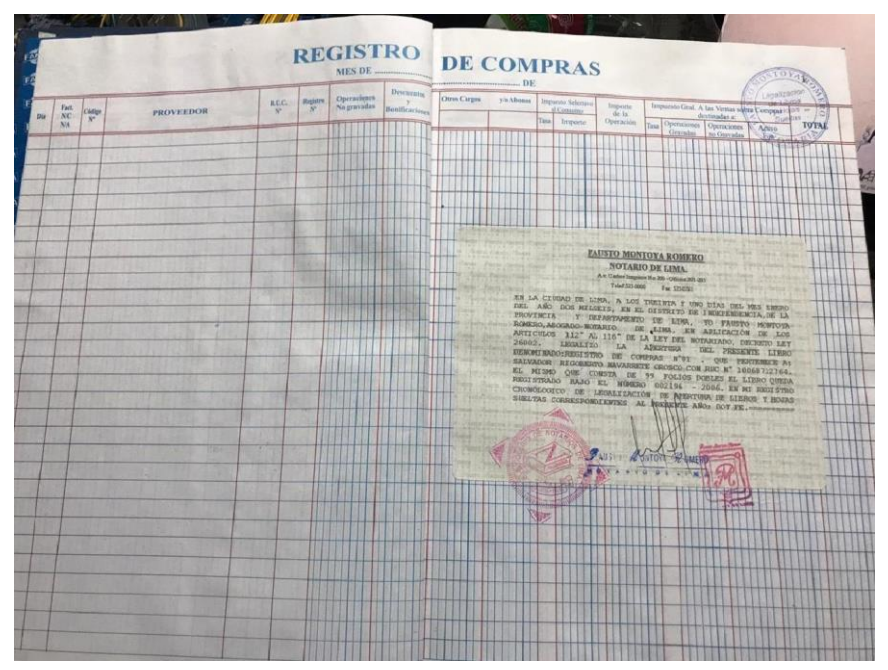

Nota. Tomada de la empresa Torno Salvador

# **3.1.10. Organigrama**

**Figura 6.** *Organigrama*

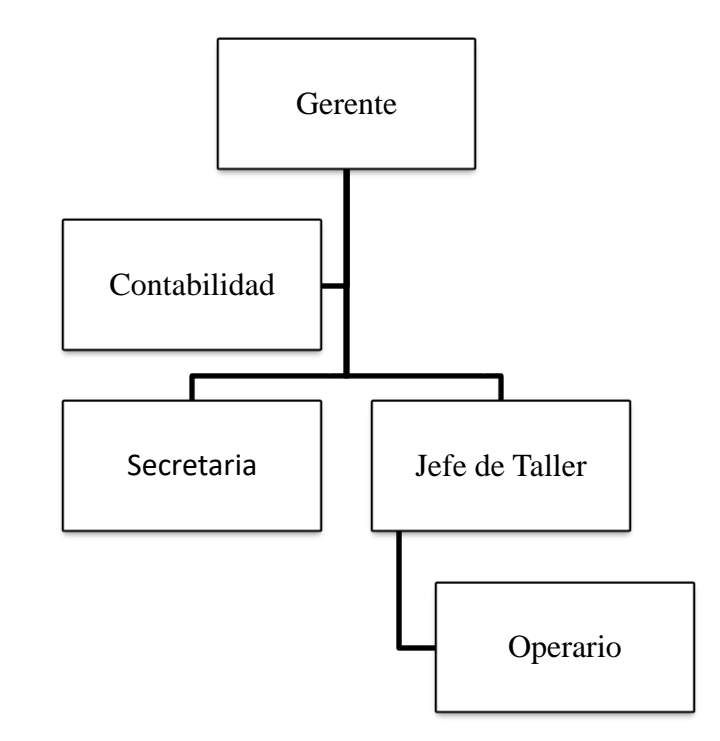

Nota. Elaboración propia

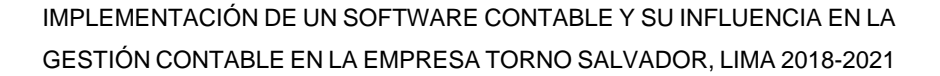

#### **3.2. Análisis de Fiabilidad**

#### **3.2.1. Validez**

Los instrumentos como el guion de entrevista, lista cotejo y acta de verificación, así como los procedimiento utilizados en la presente tesis fueron adaptados de la tesis "implementación de un sistema de información contable y su influencia en la gestión de la contabilidad en la empresa de Transportes Turismo Días S.A. Año 2015" elaborada por los autores Reyes y Salinas, puesto que en la investigación realizada por los mencionados autores, los instrumentos aplicados permitieron describir, diagnosticar y comparar la influencia de implementar un sistema de información contable en la gestión de contabilidad de la empresa de estudio.

#### **3.3. Análisis Cualitativo**

Siendo el objetivo general **describir como la implementación de un software contable influye en la gestión contable en la Empresa Torno Salvador, 2018 al 2021,** se obtendría los siguiente resultados en función sus objetivos específicos a través de sus subcategorías:

#### **3.3.1. Objetivo Específico 1**

En respuesta al objetivo específico: **Diagnosticar como la implementación de un software contable influye en el análisis de datos en la Empresa Torno Salvador en el periodo 2018 – 2021,** se obtuvo el siguiente resultado:

#### **3.3.1.1. Análisis de Datos**

➢ **Veracidad de la información**

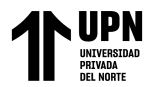

Respecto a la presente categoría se realizó el análisis en base a la entrevista

hecha a la contadora y al gerente general (Ver Anexo 3), así como también la lista de

cotejo que fue completada por la contadora (Ver Anexo 5).

**Tabla 6.** *Situación contable antes de Implementación*

| Pregunta                                                                                                    | <b>Gerente General</b>                                                                                 | Contadora                                                                                                    |  |  |
|----------------------------------------------------------------------------------------------------|----------------------------------------------------------------------------------------------------|----------------------------------------------------------------------------------------------------|--|--|
| ¿Cómo era la situación en el<br>área contable de Torno<br>Salvador antes de la<br>implementación y aplicación<br>de un software contable? | Para empezar, la gestión<br>contable en la empresa era<br>compras y ventas estaban<br>desactualizados. | Bueno, además de haber<br>llevado nuestra contabilidad<br>lenta, y los libros de de forma manual y que yo<br>era la única que registraba<br>las facturas de compras y<br>ventas, antes de contratar al<br>asistente contable, pero<br>como no solo me encargaba<br>de las actividades contables,<br>sino<br>otras<br>como<br>administrativas, de ventas, o<br>de logística, por eso no tenía<br>el tiempo suficiente para<br>registrar las<br>facturas,<br>entonces esto trajo como<br>consecuencia que, este mis<br>libros estén desactualizados,<br>y que en raras ocasiones<br>haya registrado facturas con<br>datos erróneos. |  |  |

Nota. Elaboración propia

En función a la pregunta hecha a los entrevistados, la contabilidad que la empresa tenía era manual, y al tener una sola persona encargada de llevar la contabilidad y otras actividades administrativas, esto ocasionó que la gestión contable sea lenta, y sus libros de compras y ventas estén desactualizados, o que registren facturas, pero con los datos incorrectos; y que esto conlleve a futuras multas, ante una posible fiscalización de SUNAT. Además, esto traería efectos negativos para la toma decisiones futuras.

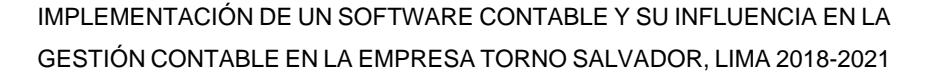

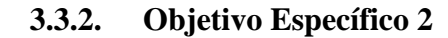

Los siguientes resultados obtenidos, dan respuesta al siguiente objetivo específico: **Describir como la implementación de un software contable influye en la interpretación de reportes contables en la Empresa Torno Salvador en el periodo 2018 – 2021.**

# **3.3.2.1. Toma de Decisiones**

#### ➢ **Calidad de los reportes**

Se analizó en base a las respuestas dadas por los entrevistados (Gerente

General y Contadora) de las cuales se obtiene el siguiente resultado (Ver Anexo

2 y 3).

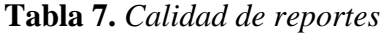

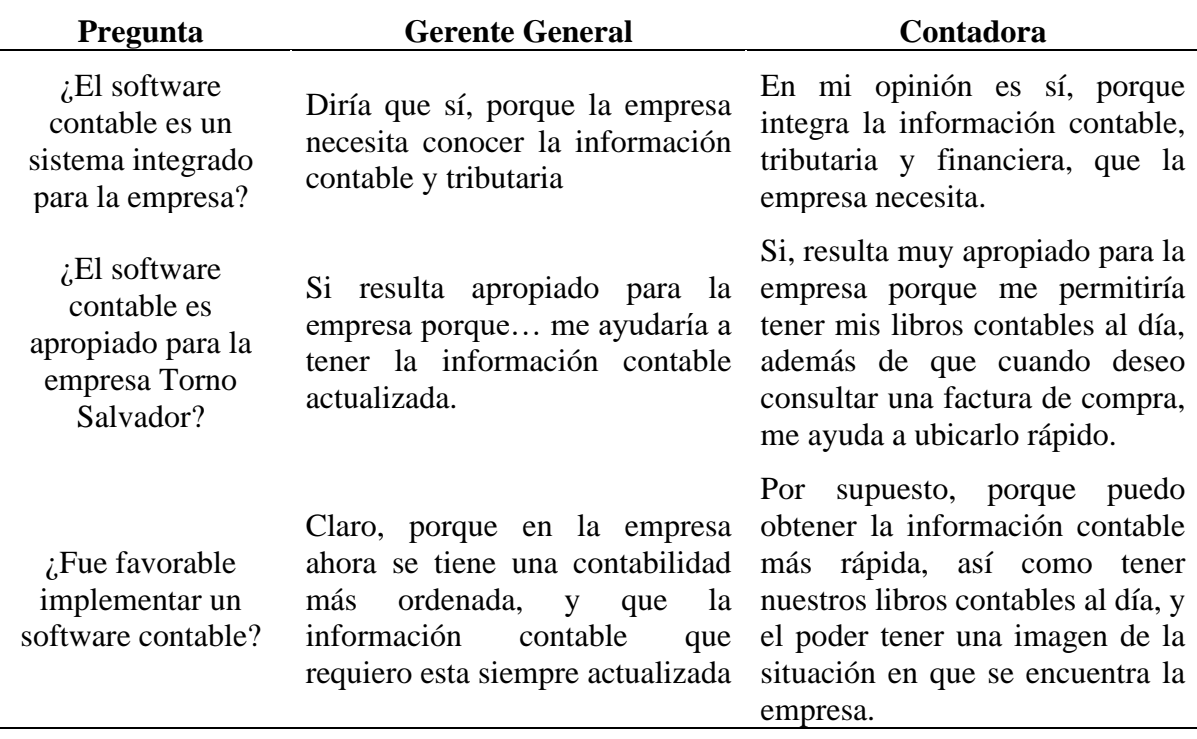

Nota. Elaboración propia

Se indica que al implementar el software contable Concar beneficia a la

empresa Torno Salvador, ya que al ser un sistema integrado que compila las

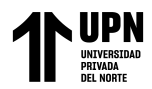

operaciones diarias de la empresa, permitirá que se tenga una contabilidad más ordenada, rápida y con información contable confiable, para poder tener u observar una imagen más clara de la situación financiera de la empresa, y que el gerente pueda tomar decisiones más acertadas.

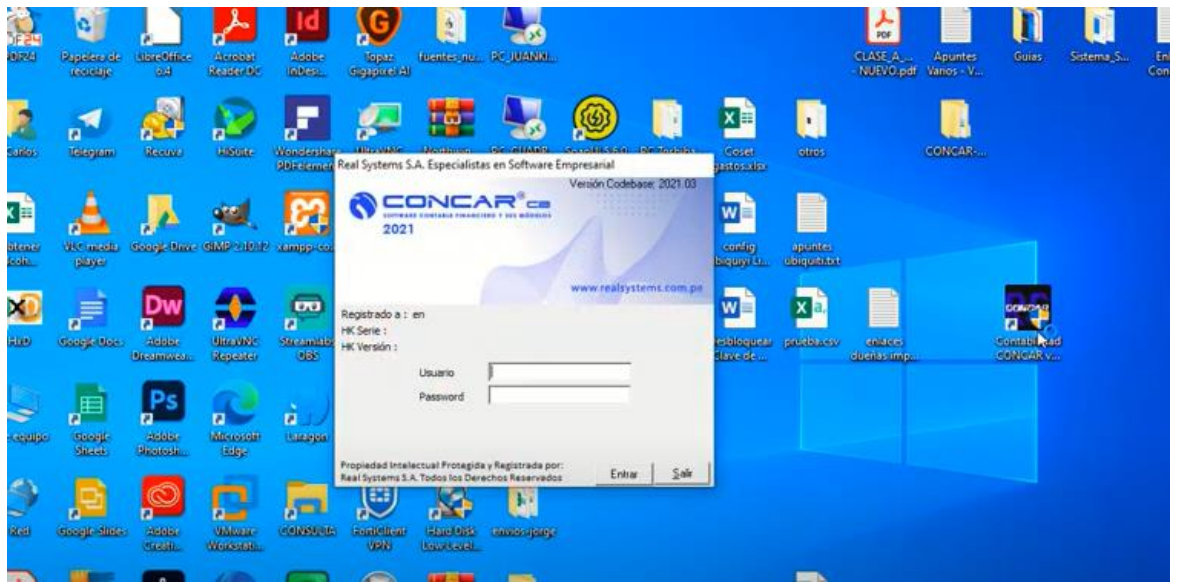

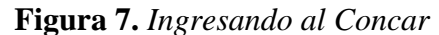

Nota. Tomada del software de la empresa

Para ingresar al Software contable todo usuario debe primeramente

obtener sus permisos como el usuario y la contraseña.

**Figura 8.** *Pantalla de inicio del Concar*

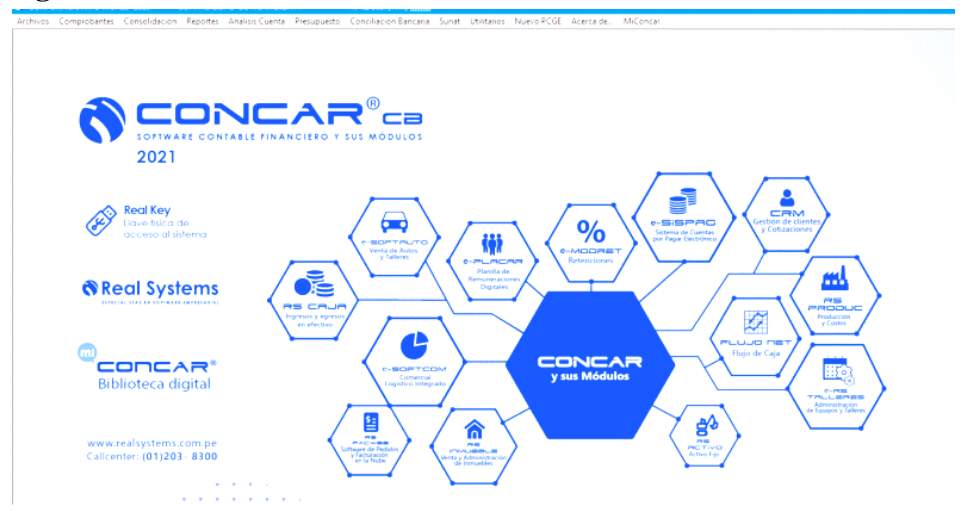

Nota. Tomada del software de la empresa

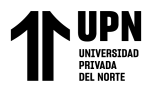

Después de utilizar los permisos, el software nos muestra todos los

módulos correspondientes en los que se va a ingresar la data.

#### **Figura 9.** *Módulo Archivo*

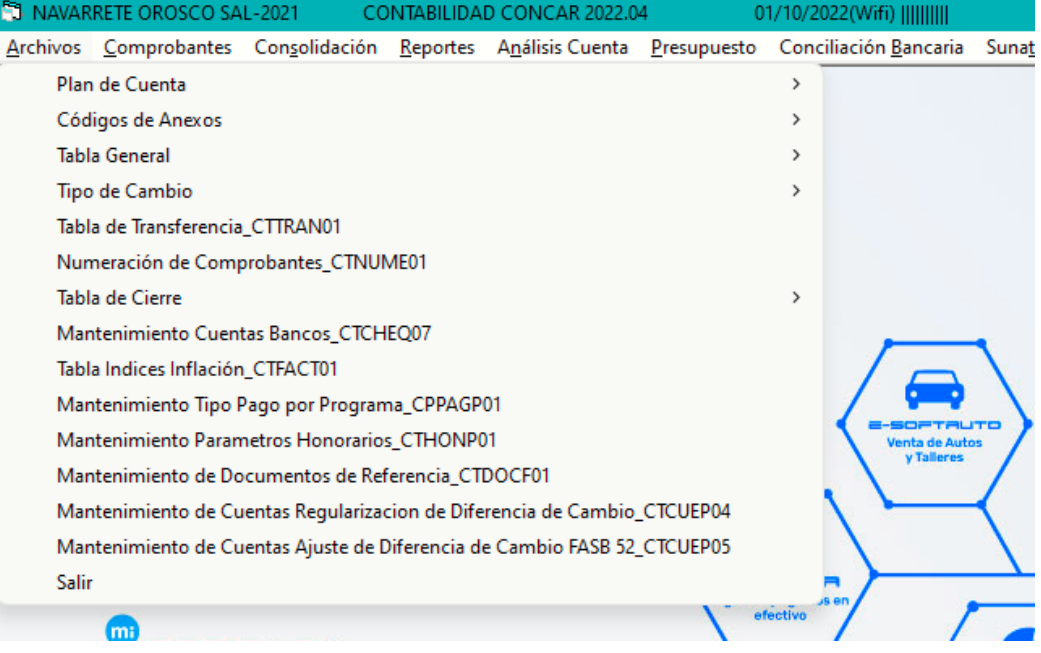

# Nota. Tomada del software de la empresa

En este módulo, nos permite adaptar el plan contable a la empresa, así también como nos permite el ingreso de los anexos, entre ellos, a los clientes, a los proveedores, entidades bancarias, entre otros. En síntesis, este módulo nos permite personalizar el software según las necesidades de la empresa.

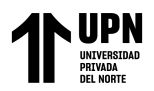

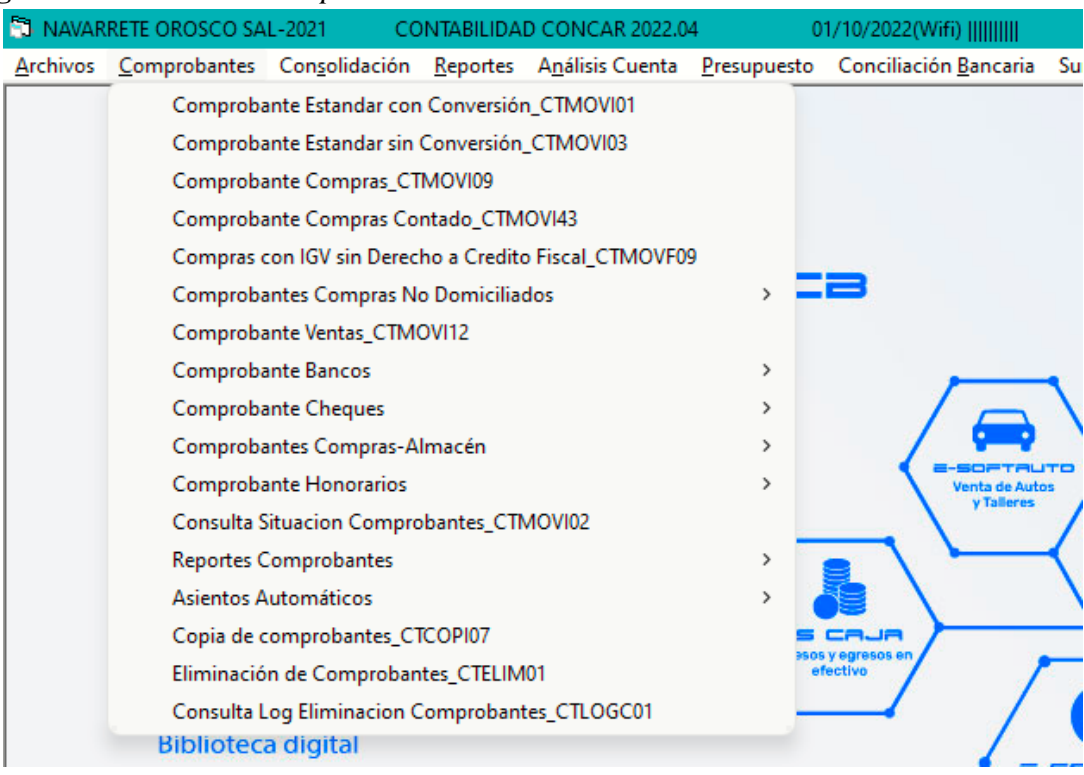

### **Figura 10.** *Módulo de Comprobantes*

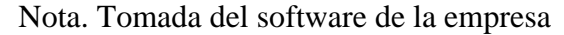

En este módulo se realiza el ingreso de los comprobantes de las diferentes operaciones que realiza la empresa como, por ejemplo, sus compras, sus ventas, sus pagos, sus provisiones de gastos, planilla, entre otros.

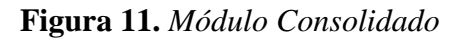

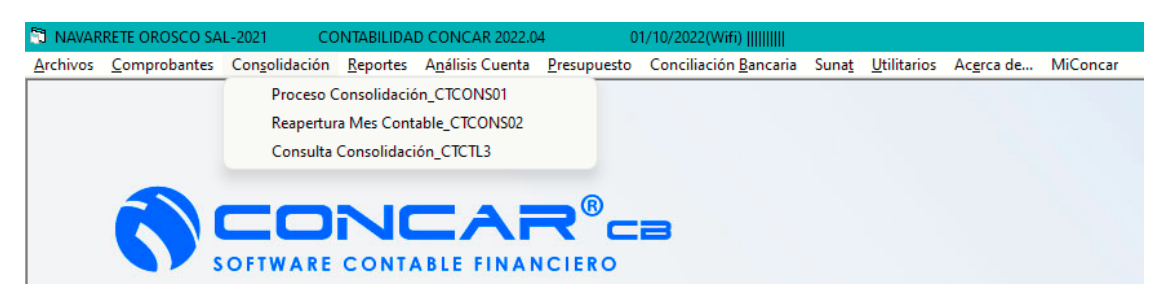

Nota. Tomada del software de la empresa

En este módulo sirve para la actualización de la data realizando cierre

de cada periodo y puedas generar los reportes.

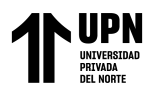

# **Figura 12.** *Módulo Reportes*

| NAVARRETE OROSCO SAL-2021           |                     |                | CONTABILIDAD CONCAR 2022.04      |               | 01/10/2022(Wifi)                                                                                |                             |                                      |
|-------------------------------------|---------------------|----------------|----------------------------------|---------------|-------------------------------------------------------------------------------------------------|-----------------------------|--------------------------------------|
| Archivos Comprobantes Consolidación |                     |                |                                  |               | Reportes Análisis Cuenta Presupuesto Conciliación Bancaria Sunat Utilitarios Acerca de MiConcar |                             |                                      |
|                                     |                     |                | <b>Balances</b>                  | $\rightarrow$ |                                                                                                 |                             |                                      |
|                                     |                     |                | Ganancias Y Pérdidas             | $\rightarrow$ |                                                                                                 |                             |                                      |
|                                     |                     | Costos         |                                  | $\rightarrow$ |                                                                                                 |                             |                                      |
|                                     |                     | <b>Diarios</b> |                                  | $\rightarrow$ |                                                                                                 |                             |                                      |
|                                     |                     |                | Mayores                          | $\rightarrow$ |                                                                                                 |                             |                                      |
|                                     |                     |                | <b>Registro Ventas</b>           | $\rightarrow$ |                                                                                                 |                             |                                      |
|                                     | <b>SOFTWARE</b>     |                | <b>Registro Compras</b>          | $\rightarrow$ |                                                                                                 |                             |                                      |
|                                     | 2022                |                | Libro de Caja/Bancos             | $\rightarrow$ |                                                                                                 |                             |                                      |
|                                     |                     |                | <b>Flujo Efectivo</b>            | $\rightarrow$ |                                                                                                 |                             |                                      |
|                                     |                     |                | Estado Cambio Patrimonio Neto    | $\rightarrow$ |                                                                                                 |                             |                                      |
|                                     |                     | Areas          |                                  | $\rightarrow$ | CETALITO<br>Venta de Autos<br>y Talleres                                                        |                             |                                      |
|                                     |                     | <b>Bancos</b>  |                                  | $\rightarrow$ |                                                                                                 | -PLACAR<br>Planillas de     | <b>E-MODRE</b><br><b>Retenciones</b> |
|                                     | <b>Real Systems</b> |                | Reportes de Ingresos y Gastos    | $\rightarrow$ |                                                                                                 | renumeraciones<br>digitales |                                      |
|                                     |                     |                | <b>Comprobantes Mensuales</b>    | $\rightarrow$ |                                                                                                 |                             |                                      |
|                                     |                     |                | Libros de Inventarios y Balances | $\rightarrow$ |                                                                                                 |                             |                                      |
| m                                   |                     | <b>Ratios</b>  |                                  | ⋋             | <b>IS OF</b>                                                                                    |                             |                                      |
|                                     |                     |                |                                  |               |                                                                                                 |                             |                                      |

Nota. Tomada del software de la empresa

En este modulo sirve para generar todos los reportes desde los reportes

basicos, como hojas de trabajos, libros oficiales, balance de comprobacion hasta

los Estados Financieros.

**Figura 13.** *Módulo Análisis Cuenta*

| NAVARRETE OROSCO SAL-2021 |      | CONTABILIDAD CONCAR 2022.04  |                           | 01/10/2022(Wifi)                                                                                                    |  |  |
|---------------------------|------|------------------------------|---------------------------|----------------------------------------------------------------------------------------------------|--|--|
|                           |      |                              |                           | Archivos Comprobantes Consolidación Reportes AnálisisCuenta Presupuesto Conciliación Bancaria Sunat Utilitarios Acerca-de MiConcar |  |  |
|                           |      |                              |                           | Generación Archivo Saldo Documento CTDOCU01                                                                                        |  |  |
|                           |      | <b>Consultas</b>             |                           |                                                                                                    |  |  |
|                           |      |                              | Documentos Pendientes     |                                                                                                    |  |  |
|                           |      |                              | Reporte Estados de Cuenta |                                                                                                    |  |  |
|                           | CONO | <b>Reportes Anuales</b>      |                           |                                                                                                    |  |  |
|                           |      |                              |                           | Análisis Gráfico Estados Financieros CTGRAF01                                                                                      |  |  |
|                           |      | SOFTWARE CONTABLE FINANCIERO |                           |                                                                                                    |  |  |

Nota. Tomada del software de la empresa

**Figura 14.** *Módulo Presupuesto*

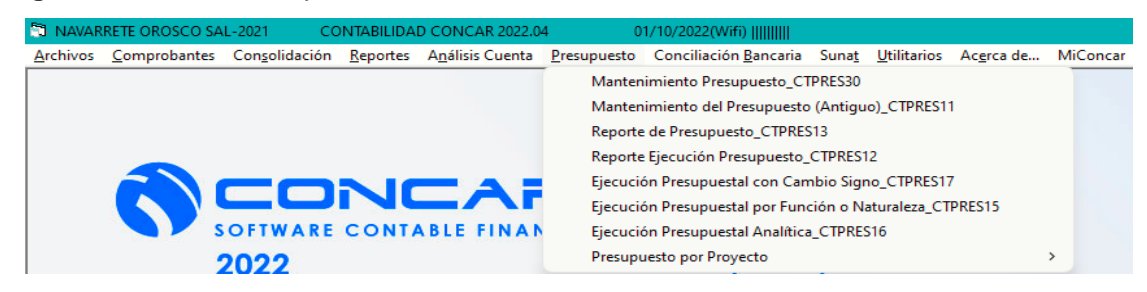

Nota. Tomada del software de la empresa

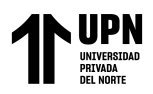

# IMPLEMENTACIÓN DE UN SOFTWARE CONTABLE Y SU INFLUENCIA EN LA GESTIÓN CONTABLE EN LA EMPRESA TORNO SALVADOR, LIMA 2018-2021

**Figura 15.** *Módulo de Consolidados Bancarios*

| 1 NAVARRETE OROSCO SAL-2021 |  | CONTABILIDAD CONCAR 2022.04      | 01/10/2022(Wifi)                                                                                                    |  |  |
|-----------------------------|--|----------------------------------|----------------------------------------------------------------------------------------------------|--|--|
|                             |  |                                  | Archivos Comprobantes Consolidación Reportes Análisis Cuenta Presupuesto Conciliación Bancaria Sunat Utilitarios Acerca-de MiConcar |  |  |
|                             |  |                                  | Registro Estado Cuenta                                                                                                    |  |  |
|                             |  |                                  | Proceso de Conciliación                                                                                                    |  |  |
|                             |  |                                  | Reportes de Conciliación                                                                                                    |  |  |
|                             |  |                                  | Consultas                                                                                                    |  |  |
|                             |  | <b>CONCAR®CA</b>                 | Transfiere Pendientes Año Anterior_CTCONM01                                                                                         |  |  |
|                             |  |                                  |                                                                                                    |  |  |
|                             |  | <b>IWARE CONTABLE FINANCIERO</b> |                                                                                                    |  |  |

Nota. Tomada del software de la empresa

**Figura 16.** *Módulo de SUNAT*

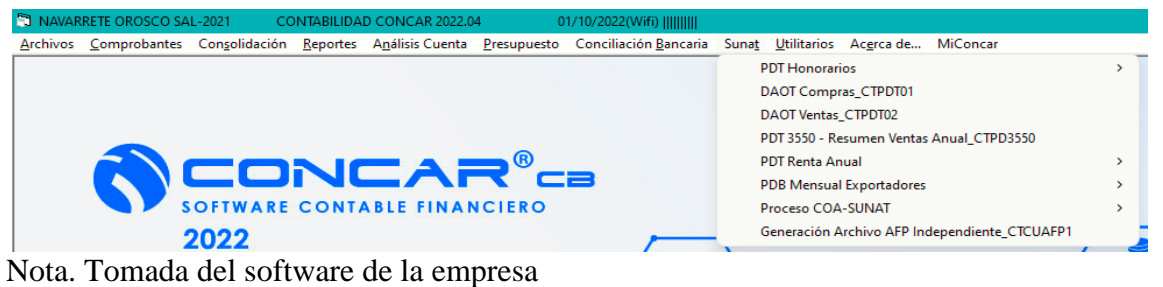

# **Figura 17.** *Reporte de compras marzo 2021*

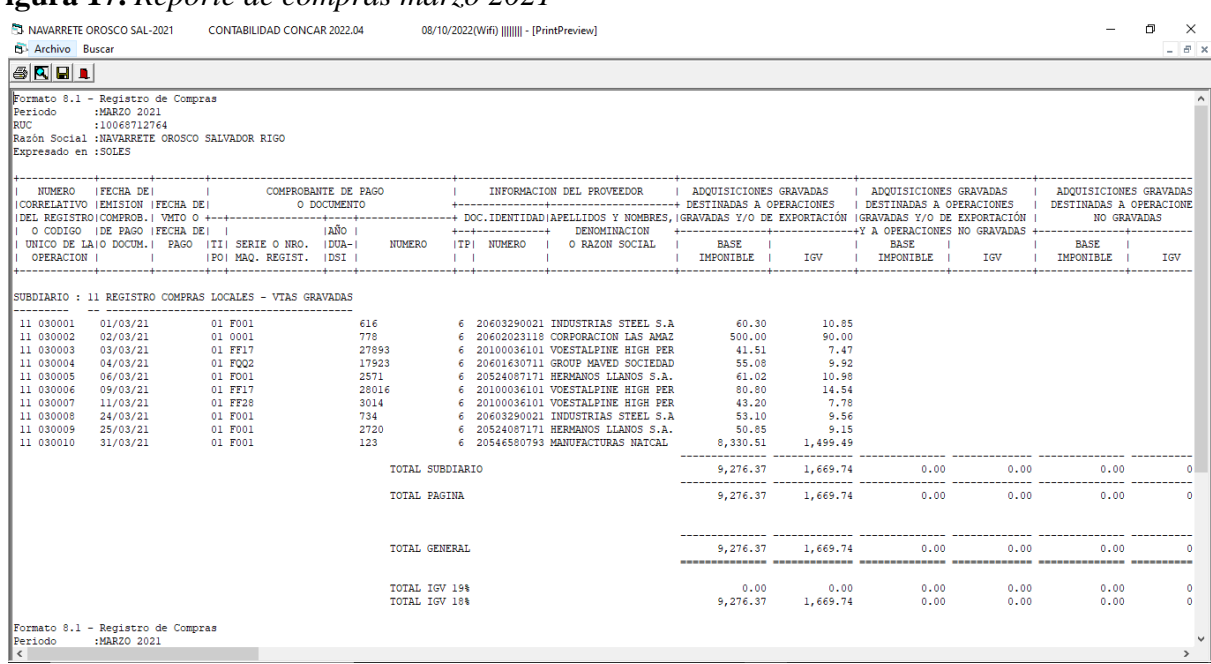

#### Nota. Tomada del software de la empresa

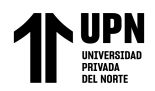

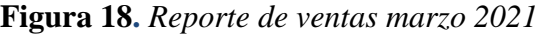

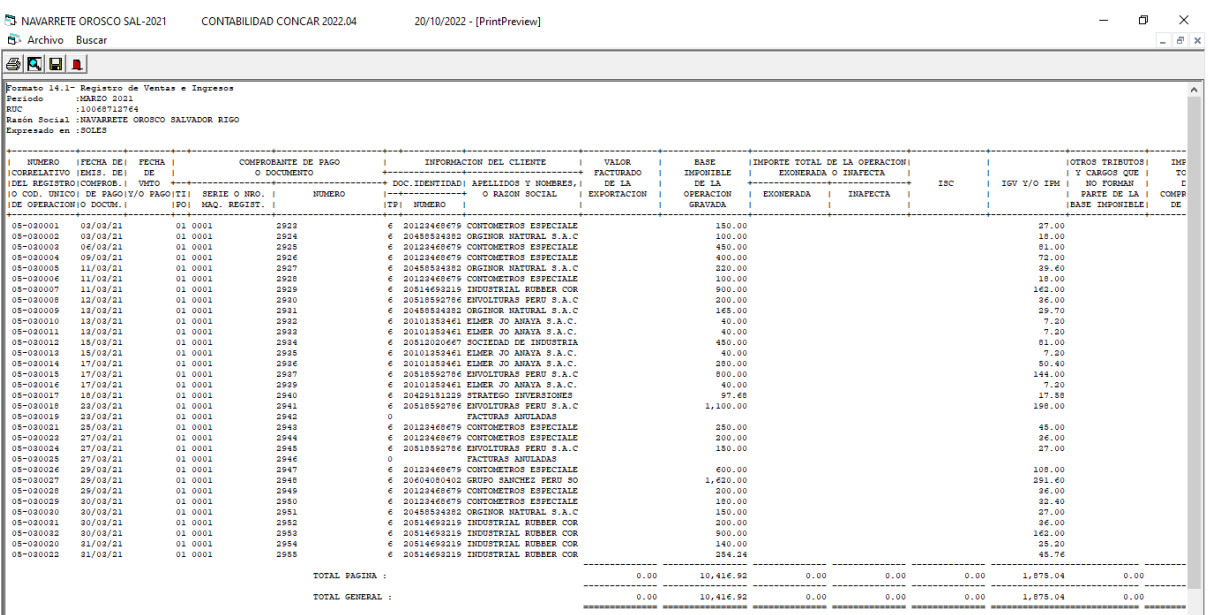

Nota. Tomada del software de la empresa

# **3.3.2.2. Interpretación de Reportes Contables**

# ➢ **Calidad de la Información**

Para el análisis de esta categoría se realizó en base a la entrevista

aplicada al Gerente General y a la Contadora (Ver Anexo 2 y 3) obteniendo la

siguiente respuesta.

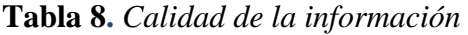

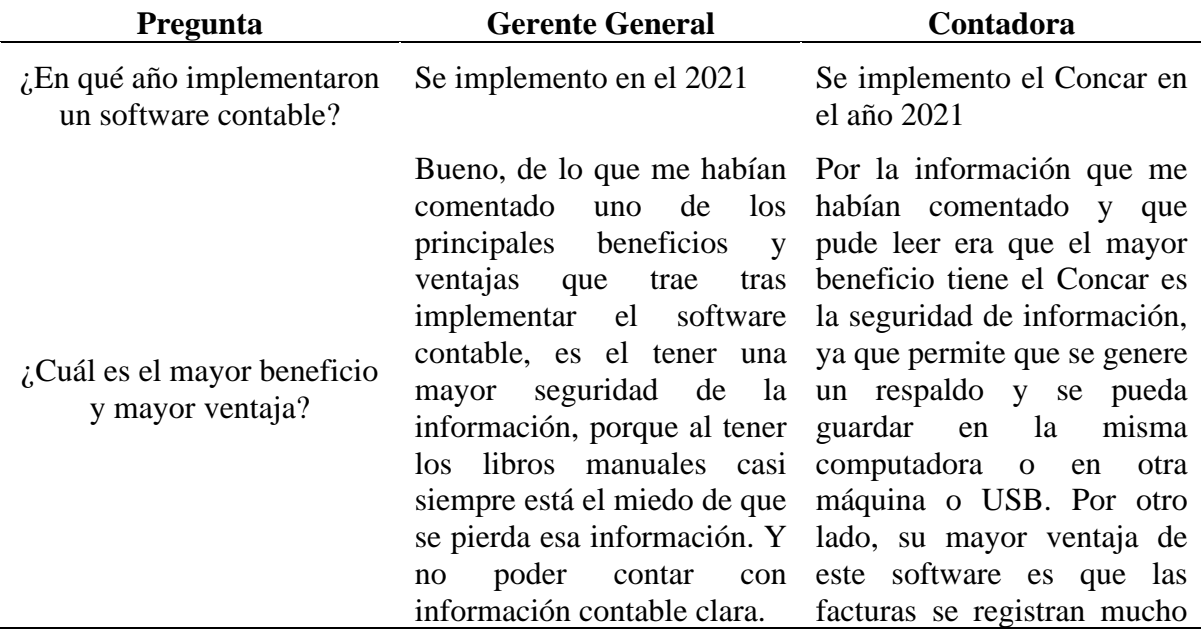

más rápido en comparación de hacerlo manualmente, así se ahorra tiempo y permitiría que se realizará otras actividades; así también otra ventaja es que pueda disminuir la cantidad de errores que pueda tener la información registrada.

Nota. Elaboración propia

Con respecto a la calidad de información los entrevistados indican que, un gran beneficio que trae el Concar es la de ofrecer una mayor seguridad de la información contable de la empresa, pues el sistema ofrece una opción de realizar un backup (respaldar) de los registros ingresados día a día, así también su mayor ventaja es por la rapidez que permite al usuario el ingresar facturas, boletas, recibos, etc., así como también el de alertar sobre observaciones duplicado o errores sobre un comprobante registrado, esta ventaja ayudaría a que la empresa tenga una mejor calidad de información.

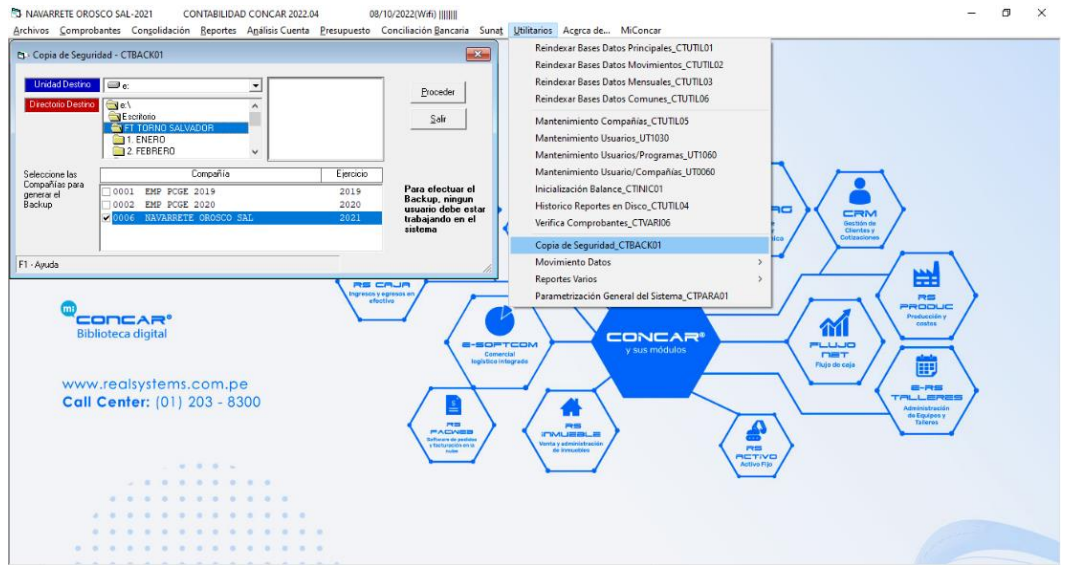

**Figura 19.** *Módulo generar backup*

Nota. Tomada del software de la empresa

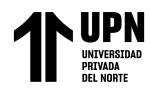

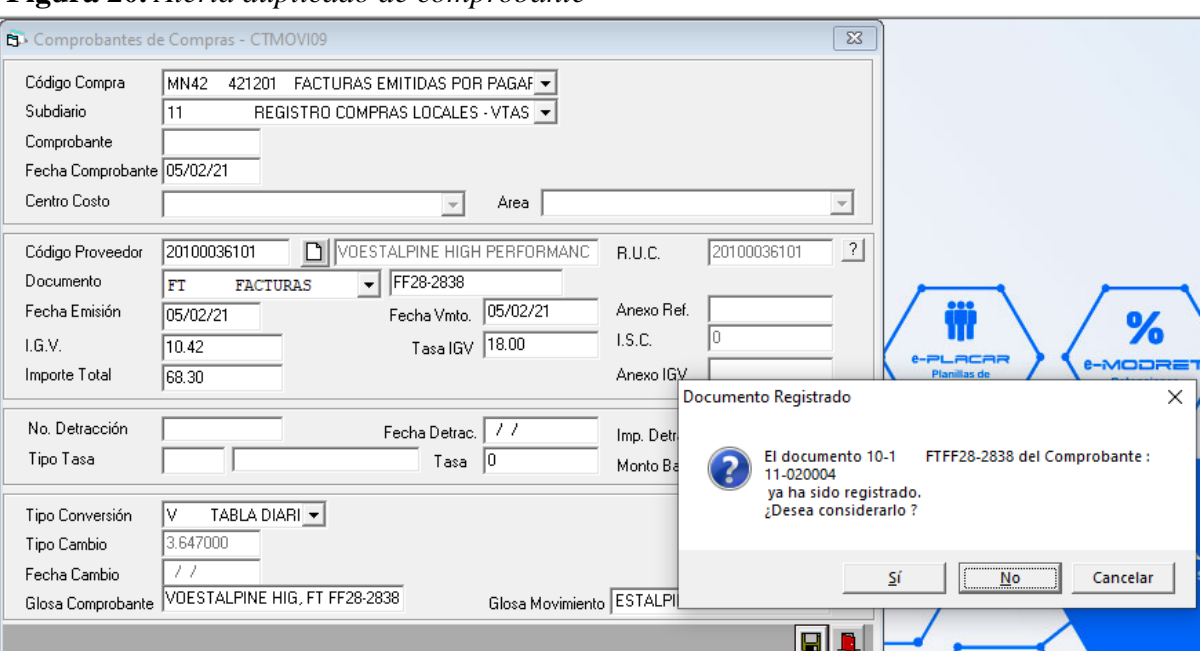

**Figura 20.** *Alerta duplicado de comprobante*

Nota. Tomada del software de la empresa.

# **3.3.3. Objetivo Específico 3**

En respuesta al presente objetivo específico: **Examinar como la implementación de un software contable influye en las operaciones de la Empresa Torno Salvador en el periodo 2018 – 2021;** se obtuvo el siguiente resultado:

# **3.3.3.1. Métodos**

# ➢ **Tiempo de Demora para el ingreso de información**

Respecto a esta subcategoría se realizó el análisis en base a la respuesta brindada por el entrevistado (Asistente Contable) (Ver Anexo 4), además de haber utilizado una acta de verificación (Ver Anexo 6 y 7) para observar el tiempo de demora de ingreso de información al sistema por parte del personal del área contable.

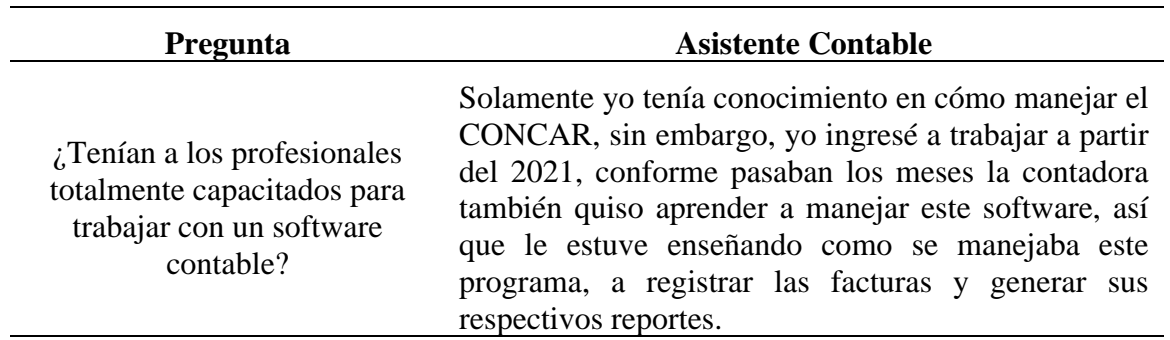

**Tabla 9.** *Personal Capacitado*

Nota. Elaboración propia

El resultado de la pregunta realizada refleja que la empresa Torno Salvador no contaba con un personal capacitada para el manejo de un software contable ni ningún tipo de tecnología informática para llevar su contabilidad hasta el año 2020, esto indicaba que ellos llevaban su contabilidad de forma manual desde que se formó la empresa hasta el 2020, lo cual conllevaba a que la información contable no este actualizada.

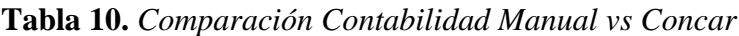

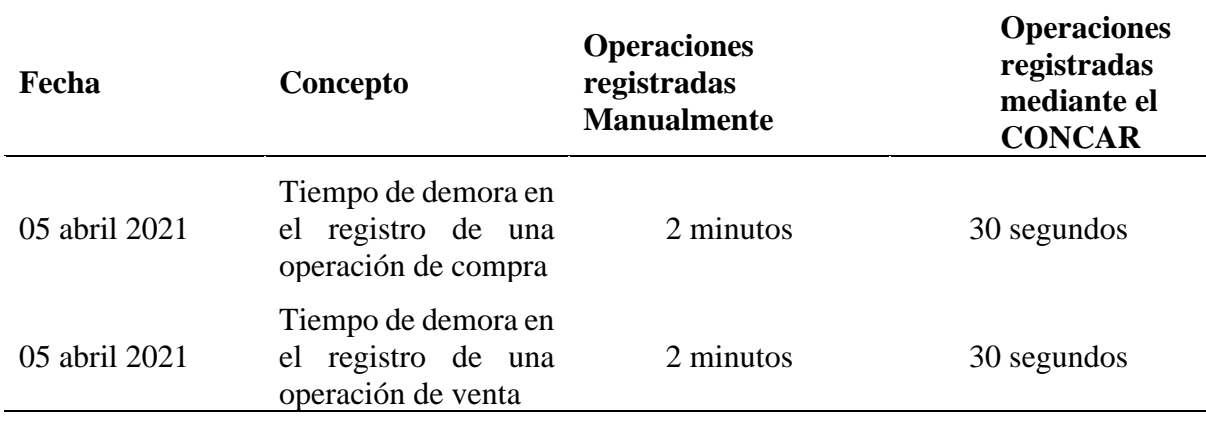

Nota. Elaboración propia

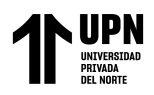

**Figura 21.** *Asiento contable de venta*

|                            | <b>3 NAVARRETE OROSCO SAL-2021</b> |                                         |                   | CONTABILIDAD CONCAR 2022.04            |                   | 01/10/2022(Wifi) [[[[[[]]]                                                                                                    |                               |                                                    |                                               | $\sim$                                                                           | $\sigma$ |
|----------------------------|------------------------------------|-----------------------------------------|-------------------|----------------------------------------|-------------------|----------------------------------------------------------------------------------------------------|-------------------------------|----------------------------------------------------|-----------------------------------------------|----------------------------------------------------------------------------------|----------|
|                            |                                    |                                         |                   |                                        |                   | Archivos Comprobantes Congolidación Reportes Análisis Cuenta Presupuesto Conciliación Bancaria Sunat Utilitarios Acerca de MiConcar |                               |                                                    |                                               |                                                                                  |          |
|                            |                                    | <b>B</b> County Christian Informational | <b>CTRACHING</b>  |                                        |                   | $-60$                                                                                                    |                               |                                                    |                                               |                                                                                  |          |
|                            | <b>b</b> Detaile de Comprobante    |                                         |                   |                                        |                   | <b>Income De XX</b>                                                                                                    |                               |                                                    |                                               |                                                                                  |          |
| Comprobante                | 05-020008                          |                                         |                   |                                        |                   | Situación<br>Finalizado                                                                                                    |                               |                                                    |                                               |                                                                                  |          |
| Fecha Compr.               | 06/02/2021                         |                                         |                   |                                        |                   | Moneda<br>MN                                                                                                    |                               |                                                    |                                               |                                                                                  |          |
| Conversión                 | ╔                                  |                                         |                   |                                        |                   | Tipo Convers.                                                                                                    |                               |                                                    |                                               |                                                                                  |          |
| Glosa                      |                                    | ELMER JO ANAYA _ FT 0001-2908           |                   |                                        |                   | Tipo Cambio<br>3 640000                                                                                                    |                               |                                                    |                                               |                                                                                  |          |
| <b>Origen</b>              |                                    |                                         |                   |                                        |                   | Tipo Comprob.                                                                                                    |                               |                                                    |                                               |                                                                                  |          |
| Usuario                    | SIST                               |                                         |                   | Fecha Actuali. 01/10/2022              |                   | Hora Actuali. 00:45:                                                                                                    |                               |                                                    |                                               |                                                                                  |          |
| Sec. Cuenta                | Anexo                              |                                         |                   | Cos. F Importe Dolares                 |                   | $F_i$<br>Importe M.Nacional TP Docmto                                                                                               |                               |                                                    |                                               |                                                                                  |          |
| 0001 121201                | 20101353461                        |                                         | D                 | 379.12                                 | 1380.00           | FT 0001-2908 0 8                                                                                                    |                               |                                                    |                                               | %<br>$e$ -sispac<br>CRM                                                          |          |
| 0002 401111<br>0003 701111 |                                    |                                         | H<br>H            | 57.69<br>321.43                        | 210.00<br>1170.00 | FT 0001-2908<br>01<br>FT 0001-2908<br>06                                                                                            |                               | <b>I-PLACAR</b>                                    |                                               | Sistemas de<br>Gestión de<br><b>Clientes</b> y<br>cuentas por<br><b>E-MODRET</b> |          |
|                            |                                    |                                         |                   |                                        |                   |                                                                                                    |                               | <b>Planifias de</b><br>renumeraciones<br>digitales |                                               | Cettracione<br>pagar electrónic<br><b>Retenciones</b>                            |          |
|                            |                                    |                                         |                   |                                        |                   |                                                                                                    |                               |                                                    |                                               |                                                                                  |          |
|                            |                                    |                                         |                   |                                        |                   |                                                                                                    | H                             |                                                    |                                               | 꾶                                                                                |          |
| $\vert \cdot \vert$        |                                    |                                         |                   |                                        |                   | 上里                                                                                                    |                               |                                                    |                                               | 四国<br>PRODUC                                                                     |          |
|                            | Debe/Haber US 379.12               |                                         | 379.12            | Debe/Haber MN   1,380.                 |                   | 1,380.                                                                                                    |                               |                                                    |                                               | Producción y<br><b>Edsfan</b>                                                    |          |
|                            |                                    |                                         |                   |                                        |                   | <b>Imil</b>                                                                                                    |                               |                                                    |                                               | m<br><b>CONCAR'</b>                                                              |          |
|                            |                                    |                                         |                   |                                        |                   |                                                                                                    | <b>E-BOFTCOM</b><br>Comercial |                                                    |                                               | <b>PLUJO</b><br>y sus módulos<br><b>DIST</b>                                     |          |
|                            |                                    |                                         |                   |                                        |                   |                                                                                                    | <b>Ingistico</b> Integrado    |                                                    |                                               | Ë<br><b>Flujo de caja</b>                                                        |          |
|                            |                                    | www.realsystems.com.pe                  |                   |                                        |                   |                                                                                                    |                               |                                                    |                                               | <b>BE-PESS</b>                                                                   |          |
|                            |                                    | Call Center: (01) 203 - 8300            |                   |                                        |                   |                                                                                                    |                               |                                                    |                                               | TALL ERROR<br>Administractor                                                     |          |
|                            |                                    |                                         |                   |                                        |                   | $-1$                                                                                                    |                               |                                                    | RS                                            | de Equipos y<br>Tallares                                                         |          |
|                            |                                    |                                         |                   |                                        |                   | <b><i>PLACING</i></b><br><b>Enflamm de pasieira</b>                                                                                 |                               |                                                    | <b>IT'NALIZEDLE</b><br>Venta y administración |                                                                                  |          |
|                            |                                    |                                         |                   |                                        |                   | y Facturescon art to                                                                                                    |                               |                                                    | de inmusties                                  | PUB<br>METIVO                                                                    |          |
|                            |                                    |                                         | <b>CONTRACTOR</b> |                                        |                   |                                                                                                    |                               |                                                    |                                               |                                                                                  |          |
|                            |                                    | .                                       |                   |                                        |                   |                                                                                                    |                               |                                                    |                                               |                                                                                  |          |
|                            |                                    |                                         |                   |                                        |                   |                                                                                                    |                               |                                                    |                                               |                                                                                  |          |
|                            |                                    |                                         |                   |                                        |                   |                                                                                                    |                               |                                                    |                                               |                                                                                  |          |
|                            |                                    |                                         |                   |                                        |                   |                                                                                                    |                               |                                                    |                                               |                                                                                  |          |
|                            |                                    |                                         |                   | <b>8 8 9 8 8 9 8 8 8 8 8 8 9 8 8 8</b> |                   |                                                                                                    |                               |                                                    |                                               |                                                                                  |          |

Nota. Tomada del software de la empresa

**Figura 22.** *Asiento contable de compra*

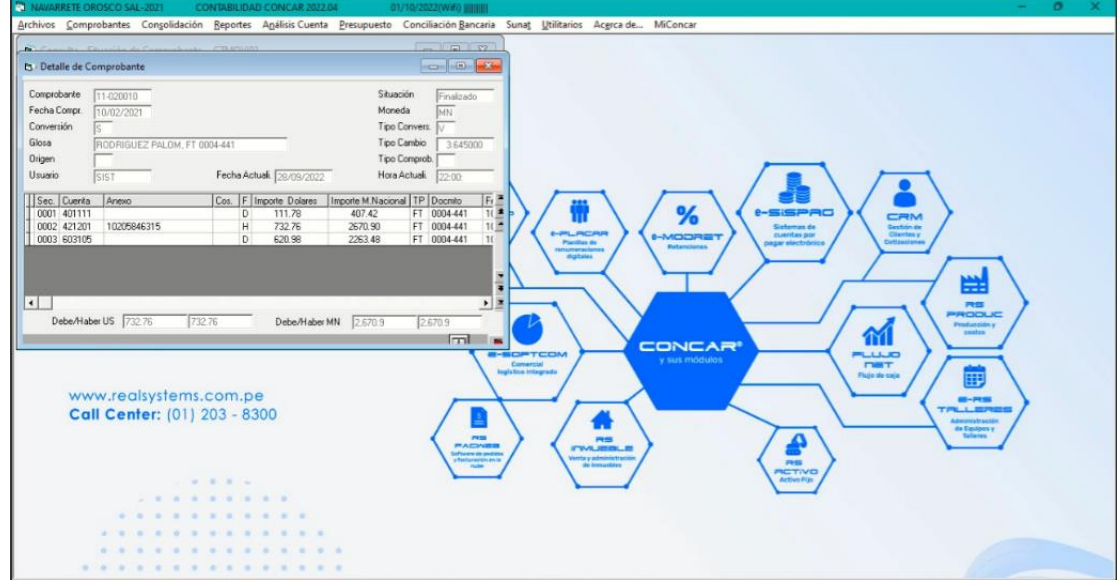

Nota. Tomada del software de la empresa

Con la información obtenida se demuestra que al implementar el CONCAR el tiempo de demora en registrar los comprobantes de pago de la empresa como facturas, boletas, recibos, etc.; ha disminuido significativamente; es decir al asistente contable le tomaba 2 minutos en registrar una operación de compra y venta de forma manual, ahora solo le toma 30 segundos en el CONCAR.

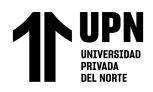

# **3.3.3.2. Procesamiento de datos**

# ➢ **Tiempo del procesamiento de la información**

Con respecto a la actual categoría se realizó el respectivo análisis en base a la técnica de observación y análisis documental, utilizando las actas de verificación (Ver Anexo 6 y 7), y la lista cotejo (Ver Anexo 5) completado por la contadora de la empresa, obteniendo los siguientes resultados.

**Tabla 11.** *Procesamiento de Datos*

| <b>ITEM</b>                           | NO  |
|---------------------------------------|-----|
| Brindan capacitación al personal      | N() |
| El sistema de cómputo era el adecuado |     |

Nota. Elaboración propia

Respecto a la tabla N° 11, resultado de la aplicación de la lista cotejo al personal más antiguo del área contable, el cual es la contadora. Se interpreta que a pesar de que la empresa cuenta con un buen sistema de cómputo para la instalación de un software contable, no se realizaba dicha instalación ya que, no se tenía personal capacitado para el manejo de esta.

**Figura23.** *Reporte de Centro de Costo Mensual*

| <b>B</b> Archivo Buscar                        |                        |                                                                                                 |                        |        |            |                                  |                                   |
|------------------------------------------------|------------------------|-------------------------------------------------------------------------------------------------|------------------------|--------|------------|----------------------------------|-----------------------------------|
| $A$ $A$ $B$ $I$                                |                        |                                                                                                 |                        |        |            |                                  |                                   |
| NAVARRETE OROSCO SALVADOR RIGO<br>CTCOST32     |                        | MOVIMIENTO MENSUAL POR CENTRO DE COSTO                                                          |                        |        |            | Pag. $1$<br>20/10/2022           |                                   |
|                                                |                        | MES DE ENERO DE 2021                                                                            |                        |        |            |                                  |                                   |
| <b>COMPROBANTE</b><br>SD NUMERO F. ANEXO       | <b>DOCUMENTO</b>       | FEC.DOC. GLOSAS                                                                                 |                        |        | T.CAM M    | <b>DOLARES</b>                   | M. NACIONAL                       |
| 100<br>PRODUCCION<br>------ ----------         |                        |                                                                                                 |                        |        |            |                                  |                                   |
| 621101 SUELDOS                                 |                        |                                                                                                 |                        |        |            |                                  |                                   |
| 35 010001 31 46900714<br>35 010001 31 47665687 | PL ENE-21<br>PL ENE-21 | 31/01/2021 PROVISION DE PLANILLA ENERO 21 3.6360 D<br>31/01/2021 PROVISION DE PLANILLA ENERO 21 |                        |        | 3.6360 D   | 255.78<br>255.78                 | 930.00<br>930,00                  |
|                                                |                        |                                                                                                 | TOTAL CUENTA           | 621101 |            | 511.56                           | 1,860.00                          |
| 627101 ESSALUD                                 |                        |                                                                                                 |                        |        |            |                                  |                                   |
| 35 010001 31 47665687<br>35 010001 31 46900714 | PL ENE-21<br>PL ENE-21 | 31/01/2021 PROVISION DE PLANILLA ENERO 21 3.6360 D<br>31/01/2021 PROVISION DE PLANILLA ENERO 21 |                        |        | $3.6360$ D | 23.02<br>23.02<br>-------------- | 83.70<br>83.70<br>--------------- |
|                                                |                        |                                                                                                 | TOTAL CUENTA           | 627101 |            | 46.04                            | 167.40                            |
|                                                |                        |                                                                                                 | TOTAL CENTRO COSTO 100 |        |            | -------------<br>557.60          | ---------------<br>2,027.40       |
| ADMINISTRACION<br>1200                         |                        |                                                                                                 |                        |        |            |                                  |                                   |
| 621101 SUELDOS                                 |                        |                                                                                                 |                        |        |            |                                  |                                   |
| 35 010001 31 06871276                          | PL ENE-21              | 31/01/2021 PROVISION DE PLANILLA ENERO 21                                                       |                        |        | 3.6360 D   | 255.78                           | 930.00                            |
|                                                |                        |                                                                                                 | TOTAL CUENTA           | 621101 |            | 255.78                           | 930.00                            |
| 627101 ESSALUD                                 |                        |                                                                                                 |                        |        |            |                                  |                                   |
|                                                |                        |                                                                                                 |                        |        |            |                                  |                                   |

Nota. Tomada del software de la empresa

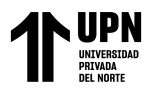

### **3.3.3.3. Operaciones de la empresa**

#### ➢ **Tiempo de demora de la emisión de los reportes**

Con respecto a la séptima categoría en base al análisis de la información obtenida por parte de las respuestas de la entrevista aplicada al asistente contable (Ver Anexo 4), así como también la lista de cotejo aplicada a la contadora de la empresa (Ver Anexo 5), y utilizando la técnica de observación con el instrumento acta de verificación para verificar el tiempo de demora del software contable en emitir los reportes de compras y ventas de enero a marzo 2021, se obtuvo los siguientes resultados.

**Tabla 12.** *Necesidad de Implementación Concar*

| Pregunta                                                                           | <b>Asistente Contable</b>                                                                                                    |  |  |  |  |  |  |
|------------------------------------------------------------------------------------|----------------------------------------------------------------------------------------------------|--|--|--|--|--|--|
| ¿Cuál fue la necesidad de Torno Salvador<br>para implementar un software contable? | Bueno, la necesidad que querer implementar<br>un software contable fue el de poder obtener<br>mis registros de compras y ventas mensuales<br>al día siguiente de haber sido declarado ante<br>SUNAT el IGV a pagar, ya que cuando se<br>realizaba de forma manual terminaba de<br>facturas de<br>las.<br>ingresar<br>mes<br>un<br>frecuentemente a días finales del mes. |  |  |  |  |  |  |

Nota. Elaboración propia

Asimismo, se hizo una verificación del tiempo de demora de la emisión

de los reportes de compras de la empresa utilizando el CONCAR, de los meses

de enero y marzo 2021 (Ver Anexo 8, 9 y 10).

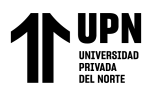

| Fecha         | Concepto                                            | <b>Hora Inicio</b> | <b>Hora Fin</b> | <b>Tiempo de Demora</b> | Anotación                 |
|---------------|-----------------------------------------------------|--------------------|-----------------|-------------------------|---------------------------|
| 05 abril 2021 | Reporte del mes<br>de enero con 14<br>operaciones   | 5:15               | 5:20            | 5 minutos               | Sin ninguna<br>incidencia |
| 06 abril 2021 | Reporte del mes<br>de febrero con<br>14 operaciones | 2:10               | 2:15            | 5 minutos               | Sin ninguna<br>incidencia |
| 07 abril 2021 | Reporte del mes<br>de marzo con 10<br>operaciones   | 9:55               | 10:00           | 5 minutos               | Sin ninguna<br>incidencia |

**Tabla 13.** *Tiempo demora emisión de reportes*

Nota. Elaboración propia

Respecto al tiempo de demora de la emisión de los reportes de compras y ventas, luego de haber realizado la observación y verificación de los registros de compras de la empresa Torno Salvador durante 3 días, se obtuvo como resultado que para la emisión de dichos reportes con 14 operaciones de compras de enero a febrero, le tomo al software contable generarlos tan solo 5 minuto, y para el mes de marzo con 10 operaciones de compras solo le tomo 5 minutos es poder generar; es decir no les tomo más de 10 minutos el poder generar reportes de 3 meses con diferentes cantidad comprobantes registradas; además tras la observación no se encontró ninguna incidencia.

# **3.4. Análisis de demostración de la hipótesis**

**3.4.1. Hipótesis general:** La implementación de un software contable influye positivamente la Gestión Contable de la empresa Torno Salvador, 2018 al 2021

La hipótesis general es válida, puesto que en los resultados se muestra que tanto el tiempo de ingreso de comprobantes, como el de generar los reportes de compras y ventas mejoraron enormemente, asimismo la calidad y veracidad de la información es más confiable para respectiva toma de decisiones.

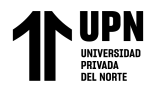

**3.4.2. Hipótesis Específica 1:** La implementación un software contable influye significativamente en el análisis de datos en la Empresa Torno Salvador en el periodo 2018 – 2021.

La hipótesis específica es válida, puesto que al implementar un software contable influye significativamente en el análisis de datos en la Empresa Torno Salvado, ya que el Concar permitió que la información esté más ordenada logrando que el análisis de datos sea más efectivo y mejorando así la veracidad de la información, pues cuando llevaban su contabilidad de forma manual había demora en el registro de los comprobantes, puesto que solo tenían un personal que realizaba no solo actividades contables sino también funciones de ventas, logísticas, administrativas, etc., lo cual conllevo a que sus libros estén desactualizados generando así, que el análisis de la información sea ineficiente.

**3.4.3. Hipótesis Específica 2:** La implementación de un software contable influye positivamente en la interpretación de reportes contables en la Empresa Torno Salvador en el periodo 2018 – 2021.

Según los resultados obtenidos es válido la hipótesis que al implementar un software contable influye positivamente en la interpretación de reportes contables, ya que esta es más ordenada y muestra su información más actualizada, asimismo mejoró la calidad de los reportes como compras, ventas, flujo de efectivo, planilla, entre otros, además tras las observaciones hechas sobre el funcionamiento del Concar en la empresa nos permitió detectar si las facturas registradas se habían ingresado más de una vez, mejorando así la calidad de la información y consecuentemente la gestión contable.

**3.4.4. Hipótesis Específica 3:** La implementación de un software contable influye positivamente en las operaciones de la Empresa Torno Salvador en el periodo  $2018 - 2021$ .

De acuerdo con los resultados obtenidos, se infiere que al implementar un software contable influye positivamente en las operaciones de la Empresa Torno Salvador en el periodo 2018 – 2021, dado que en los 3 días que se ha observado el tiempo de ingreso de información (facturas, boletas, tickets, etc.) se redujo de 2 minuto a que actualmente le tome 30 segundos en registrar un comprobante (Ver Tabla N° 10) , asimismo el proceso de la información y el tiempo de demora de generar los reportes solo le toma al Concar 5 minutos en poder generarlos (Ver Tabla N° 13), logrando sistematizar y simplificar el tiempo de las tareas contables operativas.

También hemos visualizado que existen asientos automáticos generados por las configuraciones de los parámetros establecidos en el módulo de Archivo, en la opción de Transferencias, que nos ayudan a simplificar más las operaciones dentro del sistema, como, por ejemplo, los asientos de destino de los gastos del personal, entre otros gastos (Ver Figura  $N^{\circ}$  23).

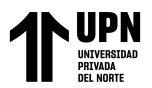

# **CAPÍTULO IV: DISCUSIÓN Y CONCLUSIONES**

# **4.1. Limitaciones**

En lo que respecta al contexto, la investigación no se extenderá en áreas fuera de la cobertura del negocio a implementar, el estudio se realizará únicamente para la empresa Torno Salvador, no para posteriores sucursales o anexos.

En lo que respecta en la viabilidad de las fuentes, se visualizó muy poco sustento teórico a nivel local sobre las variables en estudio. Sin embargo, nuestro trabajo se sostiene a base de trabajo en campo a través de los instrumentos y técnicas.

### **4.2. Interpretación Comparativa**

Para el autor Salazar y Rodríguez (2020) en su trabajo monográfico titulada "Propuesta de implementación de un software contable en la microempresa Shoes S.A." ya que indicó que, al implementar un sistema contable permitió mejorar la rapidez del ingreso de información de las compras y ventas de la empresa para obtener información contable confiable. Por ese motivo, los resultados que obtuvo son similares a nuestra tesis, ya que existe una influencia positiva en la gestión contable tras implementar un software o sistema contable. Por otra parte, el autor Santofimio (2018) en su tesis titulada "Diseño de un sistema de información contable para la microempresa comunicación móvil" utilizó una investigación tipo descriptiva, con el fin de analizar fallas o incidencias que pueda tener la empresa de estudio, asimismo en nuestra tesis utilizamos el mismo tipo de investigación para observar y/o analizar incidencias que pueda tener la empresa.

Los autores Carpio y Cevallos (2016) en su tesis denominada "Propuesta de implementación de un software contable en la microempresa Shoes S.A.", tuvo resultados similares con nuestra tesis, ya que indican que al implementar un software contable mejoraría el tiempo de registro de información, puesto que esto sería más rápido y la información sería más confiable. Asimismo, Silva (2019) en su tesis titulada "Implementación de un sistema contable en la gestión de la empresa Gelerdom S.A.C." donde obtuvo resultados similares a nuestra tesis, pues los trabajadores entrevistados opinan que el implementar un sistema contable, ayudaría a disminuir el tiempo que le toma al personal el ingresar la información contable. Por lo tanto, esto indica que el implementar un software contable impacta eficazmente en la elaboración de la información contable para la toma de decisiones. Respecto a la muestra, se puede validar que en la tesis del autor Reyes (2018) denominada "Implementación de un Sistema Contable Electrónico para mejorar la gestión de la empresa Tecnocomp SRL, Chiclayo, 2017" utilizó una muestra de 4 trabajadores del área contable y el gerente de la empresa, mientras que la muestra utilizada en mi investigación fue de 3 trabajadores del área contable y el gerente de la empresa, pero ambas con una muestra pequeña.

Por otro lado, los autores Reyes y Salinas (2015) con su tesis titulada "Implementación de un sistema de información contable y su influencia en la gestión de la contabilidad en la empresa de transportes Turismo Días S.A. Año 2015" en donde los mismos instrumentos que utilizaron, se aplicaron a nuestra tesis, además los resultados que ellos obtuvieron sobre la situación contable de la empresa antes y después de haber implementado un sistema de información contable son similares a nuestra investigación.

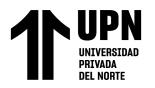

### **4.3. Implicancias**

## **4.3.1. Practicas**

Todo esto implica que la empresa al implementar un software contable podrá trabajar con información contable confiable y tener una gestión contable más ordenada y actualizada.

# **4.4. Conclusiones**

En conclusión, según los resultados que se obtuvieron en la presente investigación se puede concluir lo siguiente:

- Al implementar un software contable influye positivamente en la gestión contable de la Empresa Torno Salvador, ya que se había encontrado que era un área ineficiente y sus procesos contables eran muy lentos, por lo cual la información contable se encontraba desordenada y desactualizada, así también no contaban con calidad de información para una correcta toma de decisiones, no obstante, tras la implementación del software contable Concar la información contable se encuentra más ordenada y actualizada, lo cual conlleva a que se agilizarán sus procesos contables, mostrando información más veraz para una correcta toma de decisiones mejorando así el crecimiento económico de la empresa.
- Se diagnostico que al implementar un software contable influye de forma positiva en el análisis de datos de la empresa Torno Salvador, puesto que, con anterioridad al llevar su información contable de forma manual, sus libros contables estaban desactualizados desde el 2014, con lo cual no se contaba con datos confiables, y esto traía como consecuencia que no se hiciera un correcto análisis, lo cual que de seguir así podría incurrir en el futuro a posibles sanciones provenientes de SUNAT,

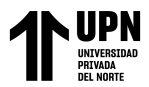

sin embargo al implementar el software contable permitió que se sistematizara toda la información mostrando datos actualizados, ordenados y relevantes para un análisis más preciso de la información contable en la empresa Torno Salvador.

- Se observó que el implementar un software contable influye eficazmente en la interpretación de reportes contables en la Empresa Torno Salvador, ya que al ser un sistema integrado, sistematizado, así como también el de ofrecer una mayor seguridad de la información permitirá que los reportes contables generados sean en tiempo real logrando que se realice una correcta interpretación de los reportes contables de la empresa, y de esa manera se tome buenas decisiones para que la empresa logre sus objetivos propuestos.
- Finalmente, el implementar un software contable influyo positivamente en las operaciones de la empresa Torno Salvador, puesto que el software contable Concar permitió que el ingreso de la data sea mucho más rápido a comparación de la forma manual, además de automatizar algunos asientos de destino de gastos, cierre y apertura, pues proporciona los saldos del periodo cerrado, asimismo se agilizo el procesamiento de información y la generación de reportes contables (compras, ventas, planilla, entre otros), contribuyendo en minimizar el tiempo de procesos operativos del área contable, así también el gerente contará con información concisa y actualizada para tomar buenas decisiones.

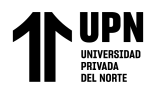

# **REFERENCIAS**

- Abreu, J. (2012). Hipótesis, Métodos & Diseño de Investigación. *Daena: International Journal of Good Conscience, 7*(2), 187-197. [http://www.spentamexico.org/v7](http://www.spentamexico.org/v7-n2/7%282%29187-197.pdf) [n2/7%282%29187-197.pdf](http://www.spentamexico.org/v7-n2/7%282%29187-197.pdf)
- Baquero, F., Ramos, A. & Riscanevo, G. (2021). Contribución del software para el área contable y financiera en las Pymes del sector educativo. *EL CONUCO: (investigación, economía y sociedad), 3*(2), 1-13.<https://doi.org/10.22579/2619-614X.780>
- Campos, G. & Lule, N. (2012). La observación, un método para el estudio de la realidad. *Revista Xihmai, VII* (13), 45-60. <https://dialnet.unirioja.es/servlet/articulo?codigo=3979972>
- Carpio, M. & Cevallos, L. (2016). *PROPUESTA DE IMPLEMENTACIÓN DE UN SOFTWARE CONTABLE EN LA MICROEMPRESA SHOES S.A.* [Tesis de titulación, Universidad de Guayaquil]. Repositorio UG. <http://repositorio.ug.edu.ec/handle/redug/19765>
- Castaño, C., Zamarra, J. & Salaza, E. (2017). Caracterización de la gestión contable y financiera en Mipymes del oriente antioqueño (Colombia). *Escenario: empresa y territorio,* 6(8), 103-132.<https://doi.org/10.31469/escenarios.v6n8a5>
- Chiavenato, I. (2004). *Introduccion de la Teoria General de la Administracion* (7.<sup>a</sup> ed). Mexico: Elsevier Editora Ltda. [https://esmirnasite.files.wordpress.com/2017/07/i](https://esmirnasite.files.wordpress.com/2017/07/i-admon-chiavenato.pdf)[admon-chiavenato.pdf](https://esmirnasite.files.wordpress.com/2017/07/i-admon-chiavenato.pdf)
- Clauso, A. (1993). Análisis documental: el análisis formal. *Revista General de Información y Documentación. 3* (1), 11-19. <https://revistas.ucm.es/index.php/RGID/article/view/RGID9393120011A/11739>

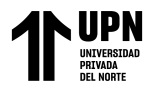

Congreso del Perú. (2006, 20 de Marzo). *Ley N° 28708. Ley General del Sistema Nacional de Contabilidad.* <https://www.gob.pe/institucion/mef/normas-legales/229368-28708>

- Crespín, G. (2020). *LA CIENCIA CONTABLE Y SU FIN ÚLTIMO: LA INFORMACION.ESTANDARIZACION DEL PROCESO DE CIERRE CONTABLE Y FISCAL EN PEQUEÑAS Y MEDIANAS EMPRESAS (PYMES)* [Tesis de doctorado, Universidad de Córdoba] Base de datos. <https://helvia.uco.es/xmlui/handle/10396/20913>
- Dato. (06 de Octubre de 2022). En Wikipedia <https://es.wikipedia.org/w/index.php?title=Dato&oldid=146403021>
- Dzul, M. (2013). *Aplicación básica de los métodos científicos* [Diapositivas de PowerPoint]. Universidad Autónoma del Estado de Hidalgo. <https://repository.uaeh.edu.mx/bitstream/handle/123456789/14902>
- Económicos, L. (2022). *Ministro de Producción*. Obtenido de [https://ogeiee.produce.gob.pe/index.php/en/shortcode/estadistica-oee/estadisticas](https://ogeiee.produce.gob.pe/index.php/en/shortcode/estadistica-oee/estadisticas-mipyme)[mipyme](https://ogeiee.produce.gob.pe/index.php/en/shortcode/estadistica-oee/estadisticas-mipyme)
- Emprender Superintendencia Nacional de Aduanas y de Administración Tributaria. (s.f.). *Libros y Registros Contable.* [https://emprender.sunat.gob.pe/tributando/registros](https://emprender.sunat.gob.pe/tributando/registros-contables/libros-registros-contables)[contables/libros-registros-contables](https://emprender.sunat.gob.pe/tributando/registros-contables/libros-registros-contables)
- Emprender Superintendencia Nacional de Aduanas y de Administración Tributaria. (s.f.). *Régimen tributario.* [https://emprender.sunat.gob.pe/emprendiendo/decido](https://emprender.sunat.gob.pe/emprendiendo/decido-emprender/regimen-tributario)[emprender/regimen-tributario](https://emprender.sunat.gob.pe/emprendiendo/decido-emprender/regimen-tributario)
- Estrada, S., Cano, K. & Aguirre, J. (2018). ¿Cómo se gestiona la tecnología en las pymes? Diferencias y similitudes entre micro, pequeñas y medianas empresas. *Contaduría y Administración,* 64(1), 1-21. <http://dx.doi.org/10.22201/fca.24488410e.2019.1812>
- Flores, V. & Gonzales, G. (2018). *Los registros contables de ingresos y su efecto en el control de las cuentas por cobrar de la empresa Corporación Pajuelo Nolasco E.I.R.L. – 2017* [Tesis de licenciatura, Universidad Privada del Norte]. Repositorio Institucional UPN*.* [https://repositorio.upn.edu.pe/bitstream/handle/11537/13921/Flores%20Tafur%20%2](https://repositorio.upn.edu.pe/bitstream/handle/11537/13921/Flores%20Tafur%20%20Vania%20Jushara%20-%20Oblitas%20Cubas%20Elita.pdf?sequence=3&isAllowed=y) [0Vania%20Jushara%20-](https://repositorio.upn.edu.pe/bitstream/handle/11537/13921/Flores%20Tafur%20%20Vania%20Jushara%20-%20Oblitas%20Cubas%20Elita.pdf?sequence=3&isAllowed=y)

[%20Oblitas%20Cubas%20Elita.pdf?sequence=3&isAllowed=y](https://repositorio.upn.edu.pe/bitstream/handle/11537/13921/Flores%20Tafur%20%20Vania%20Jushara%20-%20Oblitas%20Cubas%20Elita.pdf?sequence=3&isAllowed=y)

- García, F., Pereira, Z. & Puello, J. (2018). Análisis del Impacto de las Tecnologías de la Información y Comunicación en las pequeñas y medianas empresas de Cartagena-Colombia. *SABER, CIENCIA Y Libertad*, *13*(2), 145-160. <https://revistas.unilibre.edu.co/index.php/saber/article/view/4630>
- Guerrero, A & Rabanal, U. (2018). *Implementación de un sistema de información contable computarizado y la toma de decisiones en la empresa Promociones y Eventos SAC, Los Olivos, 2017* [Tesis de licenciatura, Universidad Privada del Norte]. Repositorio Institucional UPN.<https://repositorio.upn.edu.pe/handle/11537/13923>
- Hernández, R., Fernández, C. & Baptista, M. (2010). *Metodología de la Investigación* (5 edición). INTERAMERICANA EDITORES S.A. DE C.V. <https://www.icmujeres.gob.mx/wp-content/uploads/2020/05/Sampieri.Met.Inv.pdf>

Instituto Nacional de Estadística e Informática. (2020). *Perú: Tecnologías de Información y Comunicación en las Empresas, 2018.* [https://www.gob.pe/institucion/inei/informes-](https://www.gob.pe/institucion/inei/informes-publicaciones/3296662-peru-tecnologias-de-informacion-y-comunicacion-en-las-empresas-2018)
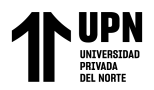

[publicaciones/3296662-peru-tecnologias-de-informacion-y-comunicacion-en-las-](https://www.gob.pe/institucion/inei/informes-publicaciones/3296662-peru-tecnologias-de-informacion-y-comunicacion-en-las-empresas-2018)

[empresas-2018](https://www.gob.pe/institucion/inei/informes-publicaciones/3296662-peru-tecnologias-de-informacion-y-comunicacion-en-las-empresas-2018)

- Jiménez, L., Cerón, Y., Zavala, J. & Gonzáles, Z. (2020). Restricciones del entorno a la competitividad de PyMEs industriales en México. *Investigium, 6*(11), 33-41. <https://repository.uaeh.edu.mx/revistas/index.php/investigium/issue/archive>
- Matos, M., & Ponce, G. (2016). *Implementación del sistema contable concar para una gestión empresarial eficiente y eficaz en la Empresa Fulgas S.A-Amarilis- Huánuco 2015* [Tesis de titulación, Universidad Nacional "Hermilio Valdizan"] Repositorio UNHEVAL.<https://repositorio.unheval.edu.pe/handle/20.500.13080/2221>
- Ministerio de Economía y Finanzas. (2010). *Decreto Supremo N° 135-99-EF.* <https://www.gob.pe/institucion/mef/normas-legales/226204-135-99-ef>
- Ministerio de Economía y Finanzas. (2020). *Norma Internacional de Información Financiera (NIIF) para Pequeñas y Medianas Entidades.* [https://www.mef.gob.pe/contenidos/conta\\_publ/con\\_nor\\_co/niif\\_pymes/NIIF\\_PYME](https://www.mef.gob.pe/contenidos/conta_publ/con_nor_co/niif_pymes/NIIF_PYME_2015_RES_003_2020EF30.pdf) [\\_2015\\_RES\\_003\\_2020EF30.pdf](https://www.mef.gob.pe/contenidos/conta_publ/con_nor_co/niif_pymes/NIIF_PYME_2015_RES_003_2020EF30.pdf)
- Ministerio de Economía y Finanzas. (2021a). *Normas Internacionales de Contabilidad – NIC.*  [https://www.mef.gob.pe/es/?option=com\\_content&language=es-](https://www.mef.gob.pe/es/?option=com_content&language=es-ES&Itemid=101379&lang=es-ES&view=article&id=3348)[ES&Itemid=101379&lang=es-ES&view=article&id=3348](https://www.mef.gob.pe/es/?option=com_content&language=es-ES&Itemid=101379&lang=es-ES&view=article&id=3348)
- Ministerio de Economía y Finanzas. (2021b). *Resolución de Consejo Normativo de Contabilidad N° 001-2021-EF/30.* [https://www.gob.pe/institucion/mef/normas](https://www.gob.pe/institucion/mef/normas-legales/2432382-001-2021-ef-30)[legales/2432382-001-2021-ef-30](https://www.gob.pe/institucion/mef/normas-legales/2432382-001-2021-ef-30)
- Molina, J. & Baena, E. (2007). *Implantación de Aplicaciones Informáticas de Gestión*. Vision Net.

**Huaranga Navarrete E.; Reyes Cueva M. Pág.** 

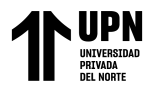

[https://books.google.com.pe/books?id=9L56g6reVgkC&printsec=copyright#v=onepa](https://books.google.com.pe/books?id=9L56g6reVgkC&printsec=copyright#v=onepage&q&f=false) [ge&q&f=false](https://books.google.com.pe/books?id=9L56g6reVgkC&printsec=copyright#v=onepage&q&f=false)

- Moreno, J. (2014). *Contabilidad Básica*. Grupo Editorial Patria. [http://up](http://up-rid2.up.ac.pa:8080/xmlui/handle/123456789/1281)[rid2.up.ac.pa:8080/xmlui/handle/123456789/1281](http://up-rid2.up.ac.pa:8080/xmlui/handle/123456789/1281)
- Ochoa, C. (29 de Mayo de 2015). *Muestreo no probabilístico: muestreo por conveniencia.* <https://www.netquest.com/blog/es/blog/es/muestreo-por-conveniencia>
- Pico, E. & Núñez, S. (2018). El software contable como herramienta técnica en las microempresas de la provincia de Santa Elena, Ecuador. *Killkana Sociales*, *2*(1), 21- 26.<https://dialnet.unirioja.es/servlet/articulo?codigo=6353057>
- Real Academia Española. (s.f.). Implementar. En *Diccionario de la lengua española.* Recuperado en 11 de Octubre de 2022, de<https://dle.rae.es/implementar>

Real Systems. (s.f.). *Concar CB*.<https://realsystems.com.pe/concar/concar-cb/>

- Reyes, C. (2018). *Implementación de un Sistema Contable Electrónico para mejorar la gestión de la empresa Tecnocomp SRL, Chiclayo, 2017* [Tesis de titulación, Universidad Cesar Vallejo]. Repositorio UCV.<https://repositorio.ucv.edu.pe/handle/20.500.12692/26640>
- Reyes, D. & Salinas, A. (2015). *IMPLEMENTACIÓN DE UN SISTEMA DE INFORMACIÓN CONTABLE Y SU INFLUENCIA EN LA GESTIÓN DE LA CONTABILIDAD EN LA EMPRESA DE TRANSPORTES TURIMOS DÍAS S.A. AÑO 2015* [Tesis de titulación, Universidad Privada Antenor Orrego]. Repositorio UPAO. <https://repositorio.upao.edu.pe/handle/20.500.12759/1487>
- Rodríguez, A. & Pérez, A. (2017). Métodos científicos de indagación y construcción del conocimiento. *Revista EAN*, *82*, 179-200. <https://doi.org/10.21158/01208160.n82.2017.1647>
- Salazar, Á. & Rodríguez, S. (2020). *Impacto del software en la contabilidad colombiana* [Trabajo titulación, Universidad Piloto de Colombia]. Repositorio UniPiloto. <http://repository.unipiloto.edu.co/handle/20.500.12277/9359>
- San Martín, C. & Olivos, J. (2018). *Efecto del taller "More Than Words" en el desarrollo de la expresión y compresión oral del idioma inglés en los estudiantes del 1er grado "B" del nivel secundario de la I.E. N°0004 Túpac Amaru-Tarapoto – 2015* [Tesis de titulación, Universidad Nacional de San Martin]. Repositorio UNSM. <https://repositorio.unsm.edu.pe/handle/11458/3162>
- Santofimio, D. (2018). *DISEÑO DE UN SISTEMA DE INFORMACIÓN CONTABLE PARA LA MICROEMPRESA COMUNICACIÓ MÓVIL* [Trabajo de Titulación, Corporación Universitaria Minuto de Dios]. Repositorio Uniminuto. [https://repository.uniminuto.edu/bitstream/10656/6457/1/T.CP%20SANTOFIMIO%2](https://repository.uniminuto.edu/bitstream/10656/6457/1/T.CP%20SANTOFIMIO%20YARA%20DAIVY.pdf) [0YARA%20DAIVY.pdf](https://repository.uniminuto.edu/bitstream/10656/6457/1/T.CP%20SANTOFIMIO%20YARA%20DAIVY.pdf)
- Silva, T. (2019). *Implementación de un sistema contable en la gestión de la empresa Gelerdom S.A.C., 2018* [Tesis de titulación, Universidad San Pedro]. Repositorio USP. [http://repositorio.usanpedro.edu.pe/bitstream/handle/USANPEDRO/11503/Tesis\\_616](http://repositorio.usanpedro.edu.pe/bitstream/handle/USANPEDRO/11503/Tesis_61646.pdf?sequence=1&isAllowed=y) [46.pdf?sequence=1&isAllowed=y](http://repositorio.usanpedro.edu.pe/bitstream/handle/USANPEDRO/11503/Tesis_61646.pdf?sequence=1&isAllowed=y)
- Toribio, S. (2020). *REGISTROS CONTABLES EN LA EMPRESA MULTISERVICIOS VAROT SAC- CAJABAMBA 2018* [Tesis de Bachiller, Universidad Señor de Sipán]*.* Repositorio Institucional USS. [https://repositorio.uss.edu.pe/bitstream/handle/20.500.12802/6717/Toribio%20Ramos](https://repositorio.uss.edu.pe/bitstream/handle/20.500.12802/6717/Toribio%20Ramos%20Sara%20Rocina.pdf?sequence=1&isAllowed=y) [%20Sara%20Rocina.pdf?sequence=1&isAllowed=y](https://repositorio.uss.edu.pe/bitstream/handle/20.500.12802/6717/Toribio%20Ramos%20Sara%20Rocina.pdf?sequence=1&isAllowed=y)
- Unidad de Análisis. (09 de Octubre de 2021). En Wikipedia [https://es.wikipedia.org/w/index.php?title=Unidad\\_de\\_an%C3%A1lisis&oldid=13890](https://es.wikipedia.org/w/index.php?title=Unidad_de_an%C3%A1lisis&oldid=138902156) [2156](https://es.wikipedia.org/w/index.php?title=Unidad_de_an%C3%A1lisis&oldid=138902156)
- Vargas, I. (2012). La entrevista en la investigación Cualitativa: Nuevas Tendencias y Retor. *Revista Calidad en la Educación Superior*, *3*(1), 119-139. [https://www.academia.edu/5056872/LA\\_ENTREVISTA\\_EN\\_LA\\_INVESTIGACI%](https://www.academia.edu/5056872/LA_ENTREVISTA_EN_LA_INVESTIGACI%C3%93N_CUALITATIVA_NUEVAS_TENDENCIAS_Y_RETOS_THE_INTERVIEW_IN_THE_QUALITATIVE_RESEARCH_TRENDS_AND_CHALLENGERS) [C3%93N\\_CUALITATIVA\\_NUEVAS\\_TENDENCIAS\\_Y\\_RETOS\\_THE\\_INTERVI](https://www.academia.edu/5056872/LA_ENTREVISTA_EN_LA_INVESTIGACI%C3%93N_CUALITATIVA_NUEVAS_TENDENCIAS_Y_RETOS_THE_INTERVIEW_IN_THE_QUALITATIVE_RESEARCH_TRENDS_AND_CHALLENGERS) [EW\\_IN\\_THE\\_QUALITATIVE\\_RESEARCH\\_TRENDS\\_AND\\_CHALLENGERS](https://www.academia.edu/5056872/LA_ENTREVISTA_EN_LA_INVESTIGACI%C3%93N_CUALITATIVA_NUEVAS_TENDENCIAS_Y_RETOS_THE_INTERVIEW_IN_THE_QUALITATIVE_RESEARCH_TRENDS_AND_CHALLENGERS)
- Von, L. (1989). *Teoría General de los Sistemas.* Fondo de Cultura Económica. [https://fad.unsa.edu.pe/bancayseguros/wp-content/uploads/sites/4/2019/03/Teoria-](https://fad.unsa.edu.pe/bancayseguros/wp-content/uploads/sites/4/2019/03/Teoria-General-de-los-Sistemas.pdf)[General-de-los-Sistemas.pdf](https://fad.unsa.edu.pe/bancayseguros/wp-content/uploads/sites/4/2019/03/Teoria-General-de-los-Sistemas.pdf)
- Zeballos, J. (2018). *Fundamentos de la Tecnología de la Información.* Universidad Autónoma San Francisco.<http://repositorio.uasf.edu.pe/handle/20.500.14179/132>

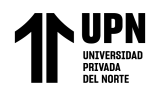

IMPLEMENTACIÓN DE UN SOFTWARE CONTABLE Y SU INFLUENCIA EN LA GESTIÓN CONTABLE EN LA EMPRESA TORNO SALVADOR, LIMA 2018-2021

# **ANEXOS**

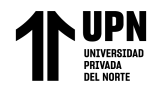

# **ANEXO N° 1. MATRIZ DE CONSISTENCIA CUALITATIVA**

# **TÍTULO: IMPLEMENTACIÓN DE UN SOFTWARE CONTABLE Y SU INFLUENCIA EN LA GESTIÓN CONTABLE EN LA EMPRESA TORNO SALVADOR, LIMA 2018 - 2021**

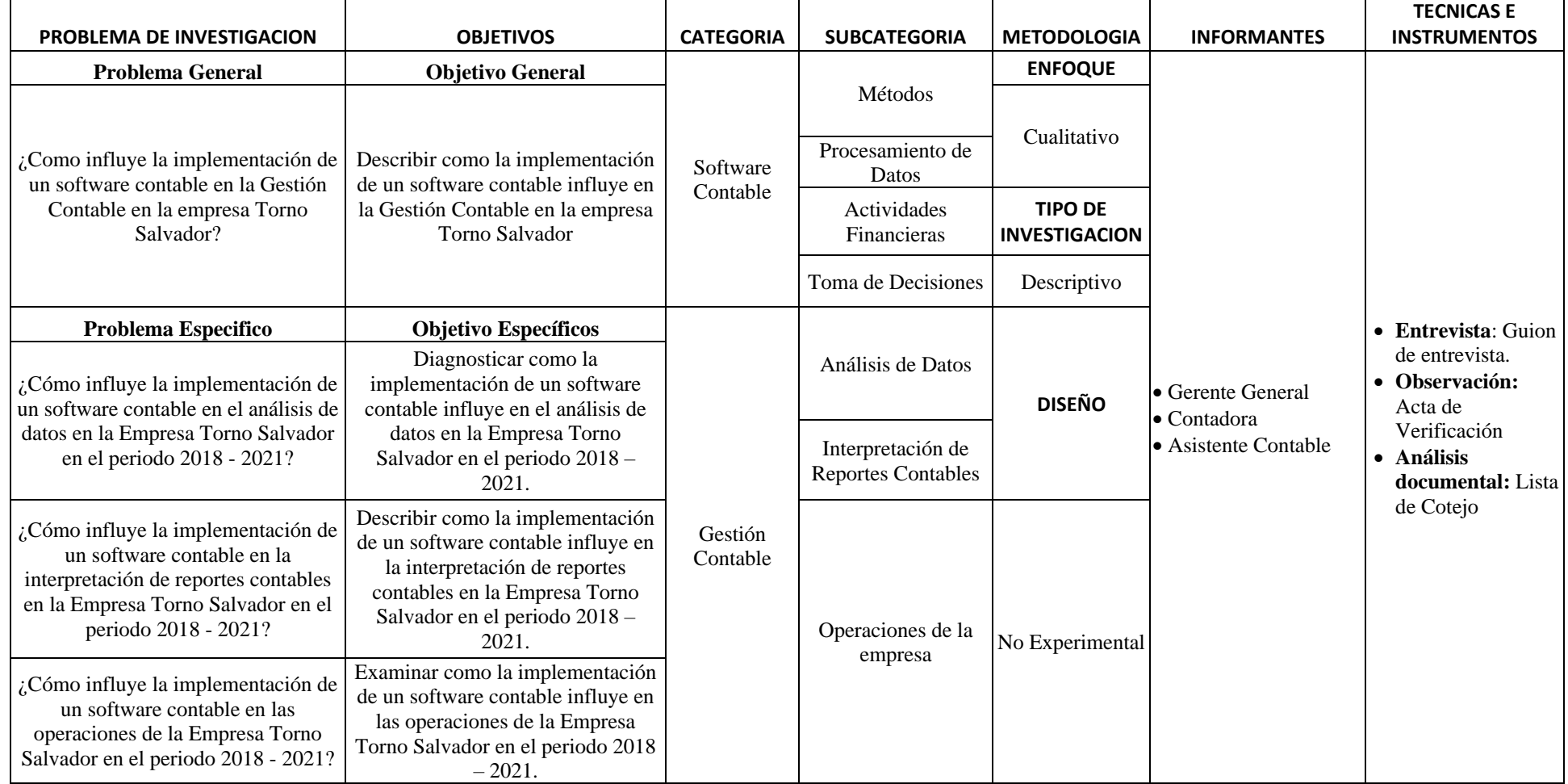

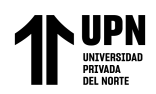

# **ANEXO N° 2. GUIÓN DE ENTREVISTA**

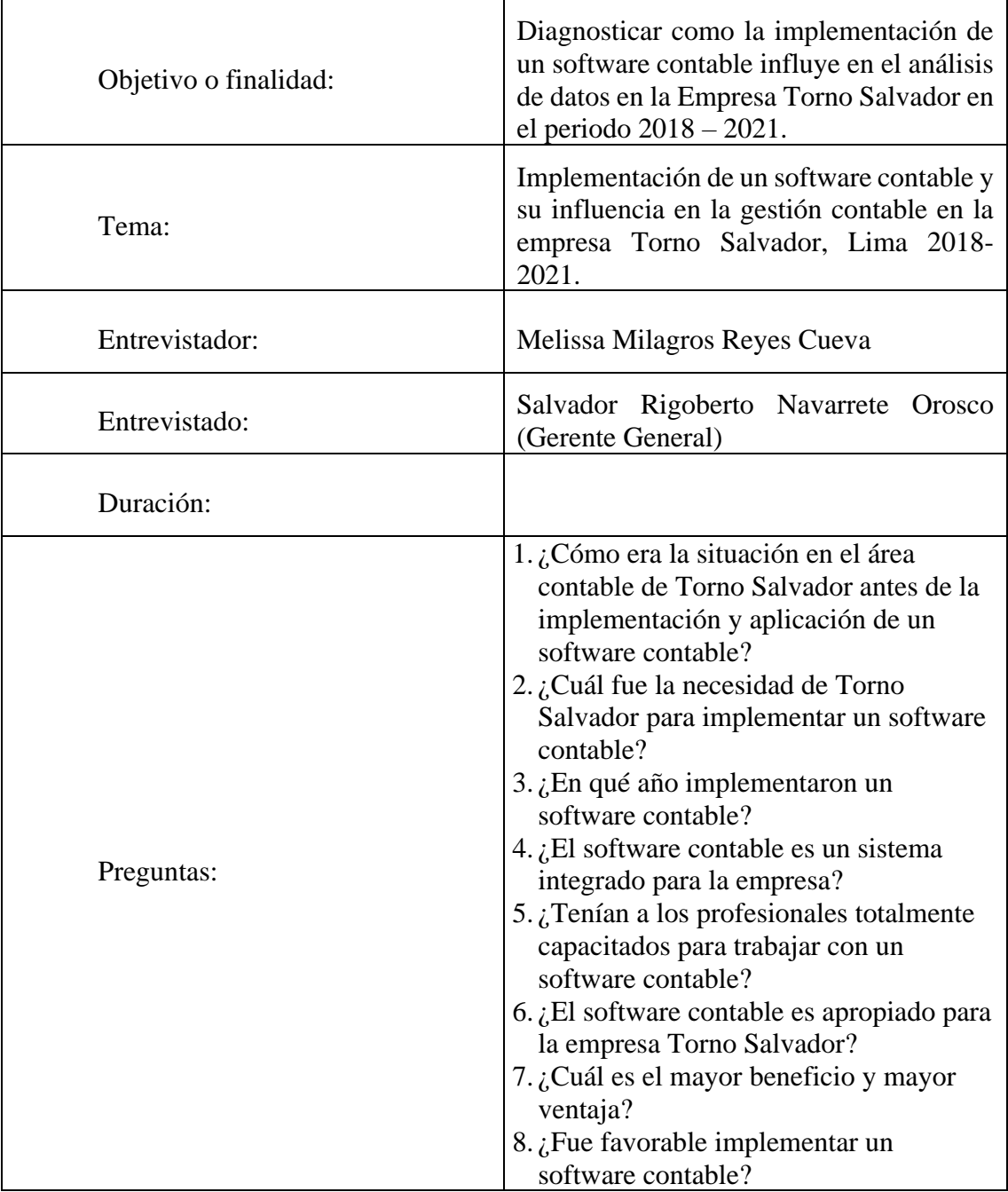

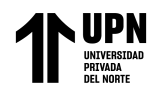

# **ANEXO N° 3. GUIÓN DE ENTREVISTA**

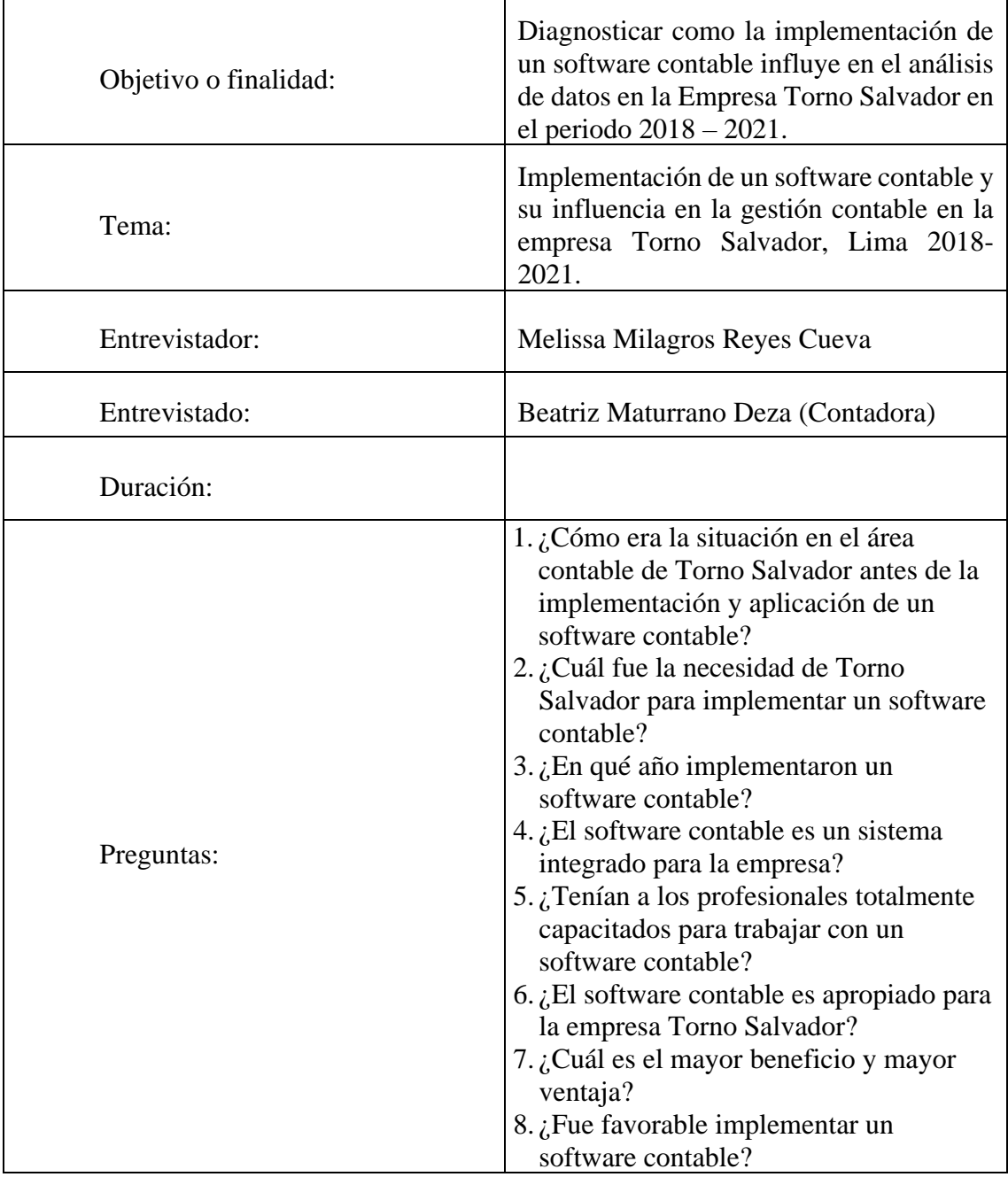

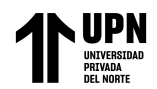

# **ANEXO N° 4. GUIÓN DE ENTREVISTA**

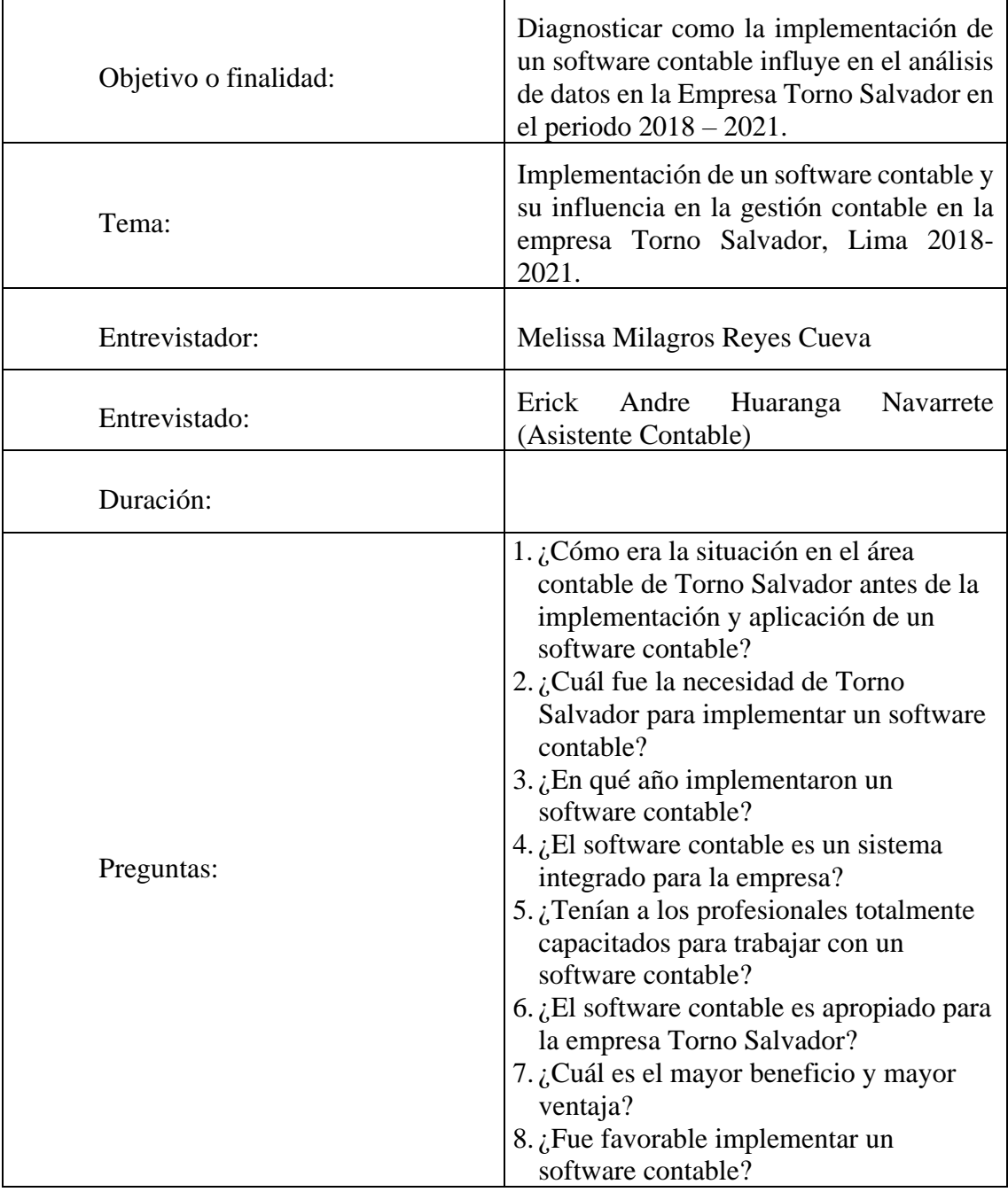

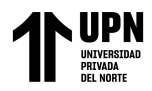

# **ANEXO N° 5. LISTA DE COTEJO**

**OBJETIVO:** Diagnosticar como la implementación de un software contable influye en el análisis de datos en la Empresa Torno Salvador en el periodo 2018 – 2021.

**INSTRUCCIONES:** Marca la respuesta con un (X). SI= 2 o NO= 1

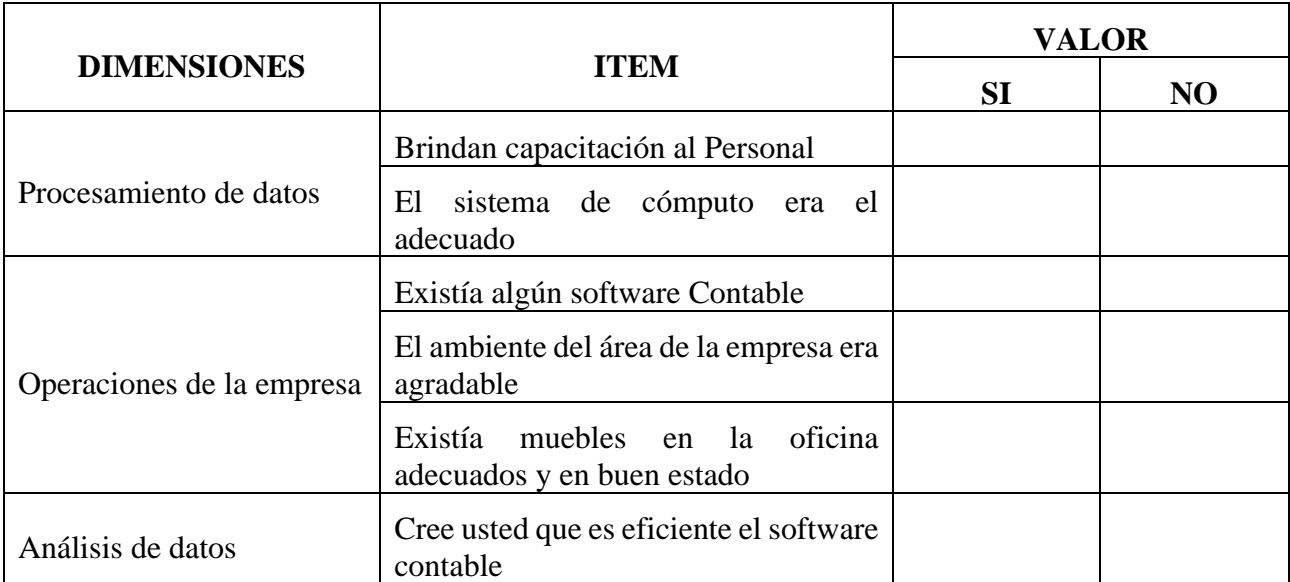

### **TORNO SALVADOR**

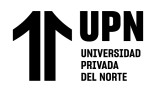

# **ANEXO N° 6. ACTA DE VERIFICACION**

Aplicado al personal encargado del llenado de los registros contables en la empresa Torno Salvador después de la implementación y aplicación del software contable CONCAR.

# **Acta de verificación del tiempo de demora para el ingreso de la información al software contable CONCAR**

#### **Fecha de verificación: 05 de Abril 2021 Hora: 03:00 pm**

✓ Verificar el tiempo de demora para el ingreso de la información al software contable CONCAR.

### 1. **INFORME INICIAL**

Siendo las 03:00 pm se realiza la verificación del tiempo de demora en el llenado de los registros contables, en este caso se tomó como ejemplo el registro de una operación de compra el tiempo promedio para el ingreso de la información es aproximadamente 30 segundos por operación, lo que nos puede calcular 120 operaciones por hora.

Se pide a la contadora que haga el llenado a mano de las mismas operaciones de compras en un registro contable físico y el tiempo de demora aproximadamente es de 2 minutos por operación.

# 2. **CONCLUSIÓN**

Al verificar las dos formas de registro se concluye dando fe que el tiempo de demora para el ingreso de información al software contable CONCAR es mucho menor.

En señal de aceptación y conformidad firmo la presente declaración juntamente con el personal responsable del llenado de registros contables.

Reyes Cueva Melissa **Beatriz Maturrano Deza** 

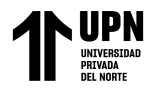

# **ANEXO N° 7. ACTA DE VERIFICACION**

Aplicado al personal encargado del llenado de los registros contables en la empresa Torno Salvador después de la implementación y aplicación del software contable CONCAR.

# **Acta de verificación del tiempo de demora para el ingreso de la información al software contable CONCAR**

#### **Fecha de verificación: 05 de Abril 2021 Hora: 06:00 pm**

✓ Verificar el tiempo de demora para el ingreso de la información al software contable CONCAR.

### 1. **INFORME INICIAL**

Siendo las 06:00 pm se realiza la verificación del tiempo de demora en el llenado de los registros contables, en este caso se tomó como ejemplo el registro de una operación de venta el tiempo promedio para el ingreso de la información es aproximadamente 30 segundos por operación, lo que nos puede calcular 120 operaciones por hora.

Se pide a la contadora que haga el llenado a mano de las mismas operaciones de ventas en un registro contable físico y el tiempo de demora aproximadamente es de 2 minutos por operación.

# 2. **CONCLUSIÓN**

Al verificar las dos formas de registro se concluye dando fe que el tiempo de demora para el ingreso de información al software contable CONCAR es mucho menor.

En señal de aceptación y conformidad firmo la presente declaración juntamente con el personal responsable del llenado de registros contables.

Reyes Cueva Melissa **Huaranga Navarrete Erick** 

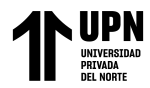

# **ANEXO N° 8. ACTA DE VERIFICACION**

Aplicado al personal encargado del llenado de los registros contables en la empresa Torno Salvador después de la implementación y aplicación del software contable CONCAR.

#### **Acta de verificación de emisión de Registro de Compras**

#### **Fecha de verificación: 05 de Abril 2021 Hora: 07:20 pm**

✓ Verificar si los reportes de compras son emitidos de manera rápida y número de operaciones

### 1. **INFORME INICIAL**

Con la respectiva observación y entrevista a los trabajadores responsable del llenado de los registros contables, declaro haber realizado la verificación para corroborar que los reportes del registro de compras de la empresa Torno Salvador son emitidos de manera instantánea. Así mismo también se corrobora que el número de operaciones del mes de enero son 14 operaciones.

# 2. **CONCLUSIÓN**

En señal de aceptación y conformidad firmo la presente declaración juntamente con el personal responsable del llenado del registro contable.

Reyes Cueva Melissa **Huaranga Navarrete Erick** 

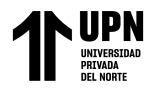

# **ANEXO N° 9. ACTA DE VERIFICACION**

Aplicado al personal encargado del llenado de los registros contables en la empresa Torno Salvador después de la implementación y aplicación del software contable CONCAR.

#### **Acta de verificación de emisión de Registro de Compras**

#### **Fecha de verificación: 06 de Abril 2021 Hora: 02:15 pm**

✓ Verificar si los reportes de compras son emitidos de manera rápida y número de operaciones

### 1. **INFORME INICIAL**

Con la respectiva observación y entrevista a los trabajadores responsable del llenado de los registros contables, declaro haber realizado la verificación para corroborar que los reportes del registro de compras de la empresa Torno Salvador son emitidos de manera instantánea. Así mismo también se corrobora que el número de operaciones del mes de febrero son 14 operaciones.

# 2. **CONCLUSIÓN**

En señal de aceptación y conformidad firmo la presente declaración juntamente con el personal responsable del llenado del registro contable.

Reyes Cueva Melissa **Huaranga Navarrete Erick** 

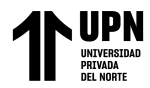

# **ANEXO N° 10. ACTA DE VERIFICACION**

Aplicado al personal encargado del llenado de los registros contables en la empresa Torno Salvador después de la implementación y aplicación del software contable CONCAR.

#### **Acta de verificación de emisión de Registro de Compras**

#### **Fecha de verificación: 07 de Abril 2021 Hora: 10:00 am**

✓ Verificar si los reportes de compras son emitidos de manera rápida y número de operaciones

### 3. **INFORME INICIAL**

Con la respectiva observación y entrevista a los trabajadores responsable del llenado de los registros contables, declaro haber realizado la verificación para corroborar que los reportes del registro de compras de la empresa Torno Salvador son emitidos de manera instantánea. Así mismo también se corrobora que el número de operaciones del mes de marzo son 10 operaciones.

# 4. **CONCLUSIÓN**

En señal de aceptación y conformidad firmo la presente declaración juntamente con el personal responsable del llenado del registro contable.

Reyes Cueva Melissa **Huaranga Navarrete Erick** 

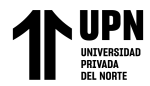

**SALVADOR NAVARRETE D.** 

#### **ANEXO N° 11. CARTA DE AUTORIZACIÓN**

CARTA DE AUTORIZACIÓN DE USO DE INFORMACIÓN DE EMPRESA

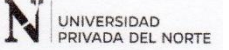

Yo Salvador Rigoberto Navarrete Orosco Identificado con DNI 06871276, en mi calidad de Gerente General del área de Gerencia de la empresa/institución TORNO SALVADOR con R.U.C Nº 10068712764, ubicada en la ciudad de Lima, Distrito de Los Olivos.

#### OTORGO LA AUTORIZACIÓN.

Al señor Erick Andre Huaranga Navarrete identificado con DNI Nº 72177650, egresado de la M Carrera profesional o ()Programa de Postgrado de Contabilidad y Finanzas para que utilice la siguiente información de la empresa:

- **INFORMACIÓN CONTABLE**
- INFORMACIÓN DE ESTADOS DE CUENTAS BANCARIAS
- INFORMACIÓN DE PLANILLA Y RECIBO POR HONORARIOS DE TRABAJADORES
- INFORMACIÓN DE REGISTRO DE CONTROLES DE GASTOS
- INFORMACIÓN DE CONTRATOS DE ARRENDAMIENTO ä,

con la finalidad de que pueda desarrollar su () Trabajo de Investigación, (X)Tesis o ()Trabajo de suficiencia profesional para optar al grado de ()Bachiller, ()Maestro, ()Doctor o X)Titulo Profesional.

Recuerda que para el trámite deberás adjuntar también, el siguiente requisito según tipo de empresa: · Vigencia de Poder. (para el caso de empresas privadas).

- ROF / MOF / Resolución de designación, u otro documento que evidencie que el firmante está facultado para autorizar el uso de la información de la organización. (para el caso de empresas públicas)
- Copia del DNI del Representante Legal o Representante del área para validar su firma en el formato.

Indicar si el Representante que autoriza la información de la empresa, solicita mantener el nombre o cualquier distintivo de la empresa en reserva, marcando con una "X" la opción seleccionada. cualquier distintivo de la empresa en reserva, marcando con una "X" la opción seleccionada<br>( ) Mantener en Reserva el nombre o cualquier distintivo de la empresa.<br>(X) Mencionar el nombre de la empresa.

(X) Mencionar el nombre de la empresa.

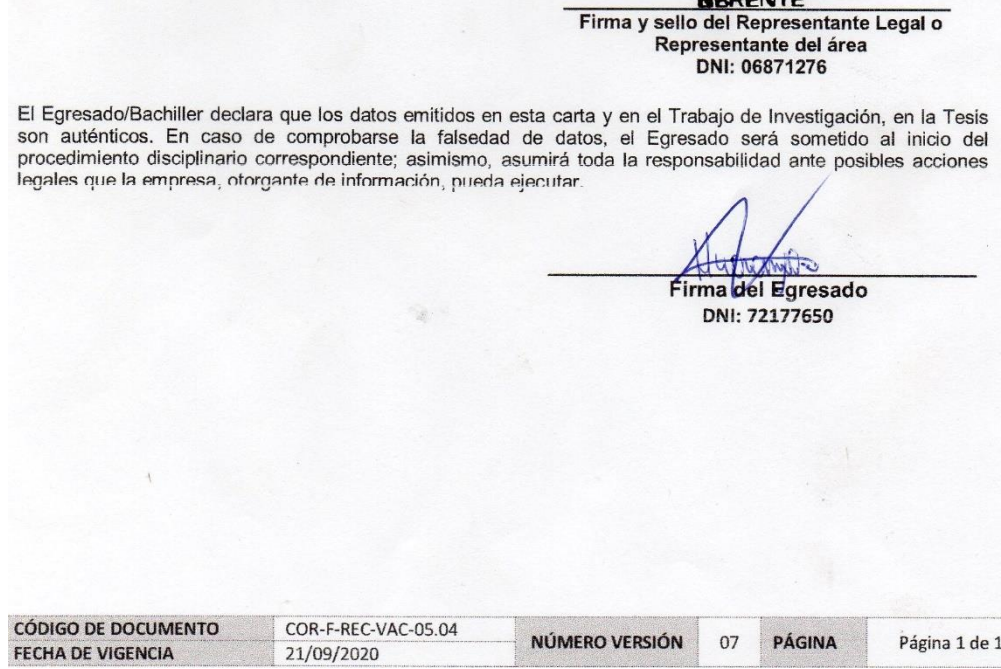

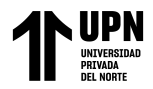

#### **ANEXO N° 12. CARTA DE AUTORIZACIÓN**

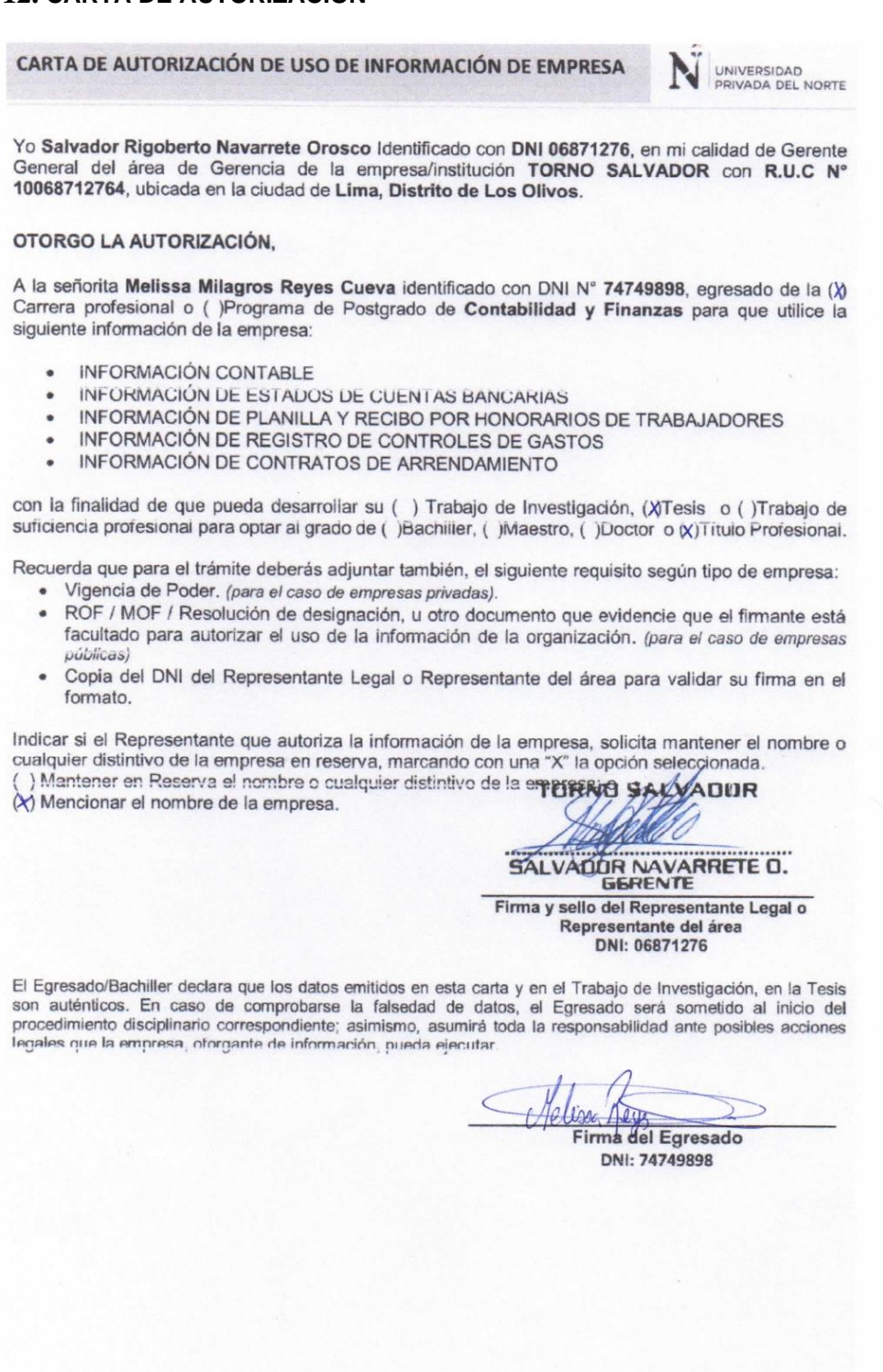

**CÓDIGO DE DOCUMENTO** COR-F-REC-VAC-05.04 NÚMERO VERSIÓN  $_{07}$ **PÁGINA** Página 1 de 1 FECHA DE VIGENCIA 21/09/2020